# **Proactively Detecting Occupational Fraud Using Computer Audit Reports**

By: Richard B. Lanza, CPA, PMP

Foreword By: Joseph T. Wells, CFE, CPA Founder and Chairman, Association of Certified Fraud Examiners

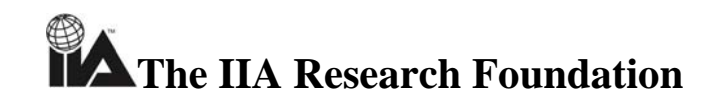

#### **Disclosure**

Copyright © 2003 by Institute of Internal Auditors-Research Foundation, 247 Maitland Avenue, Altamonte Springs, Florida 32701. All rights reserved. Printed in the United States of America. No part of this publication may be reproduced, stored in a retrieval system, or transmitted in any form by any means -- electronic, mechanical, photocopying, recording, or otherwise -- without prior written permission of the publisher. This document was created and intended for the use of members of The Institute of Internal Auditors and the management and boards of the companies that they serve. IIA members may reproduce and distribute copies for use within their organizations.

The IIARF publishes this document for informational and educational purposes. This document is intended to provide information, but is not a substitute for legal or accounting advice. The IIA does not provide such advice and makes no warranty as to any legal or accounting results through its publication of this document. When legal or accounting issues arise, professional assistance should be sought and retained. ACL, Audit Command Language, and Access Command Language are trademarks of ACL Services Ltd. IDEA is the trademark of Caseware IDEA Ltd. All other trademarks are the property of their respective owners. The Professional Practices Framework for Internal Auditing (PPF) was designed by The IIA Board of Directors' Guidance Task Force to appropriately organize the full range of existing and developing practice guidance for the profession. Based on the definition of internal auditing, the PPF comprises Ethics, Standards, Practice Advisories, and Development and Practice Aids, and paves the way to world-class internal auditing.

This guidance fits into the *Professional Practices Framework* under the heading Development and Practice Aids.

# **Table of Contents**

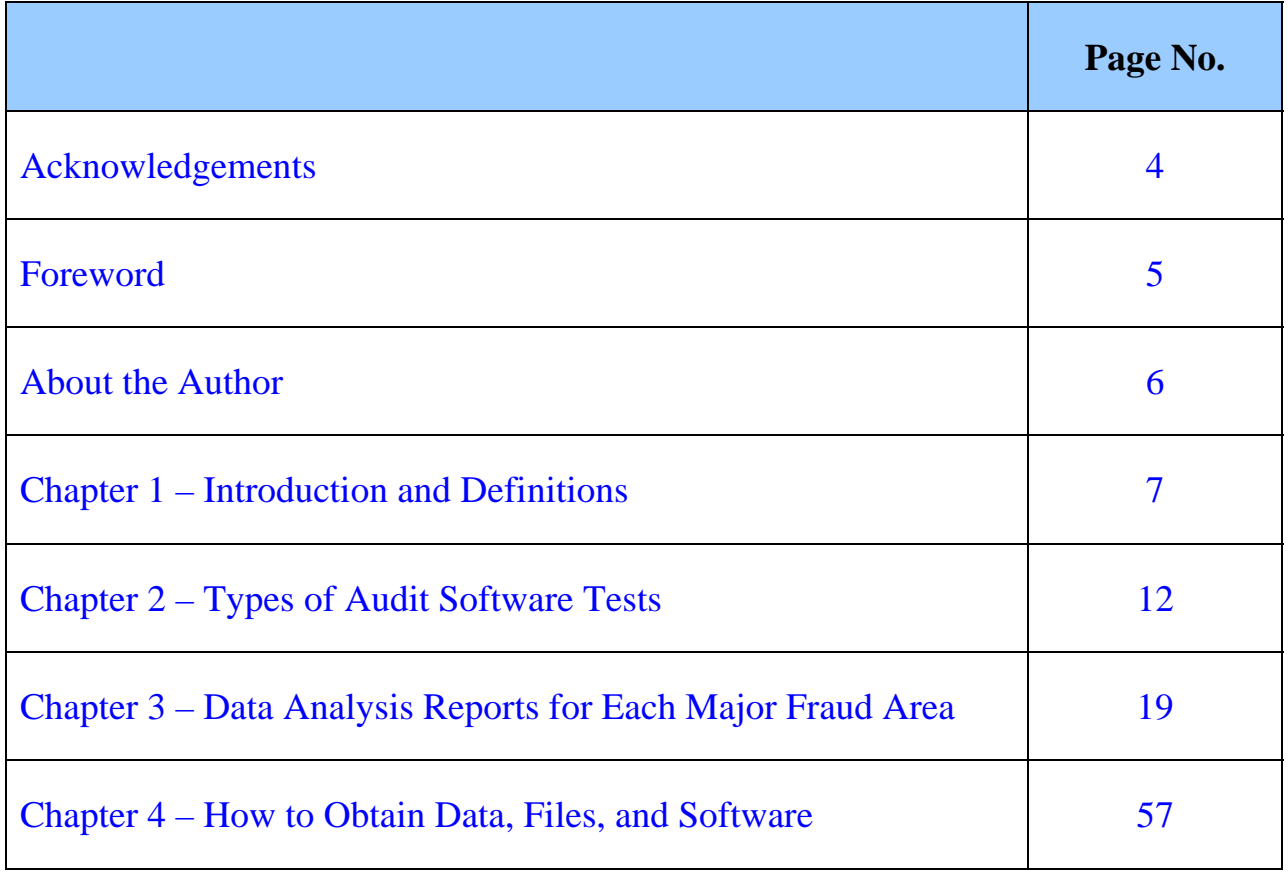

# **Acknowledgements**

<span id="page-3-0"></span>I express my thanks to:

- The IIA Research Foundation, particularly Basil Pflumm and Susan Lione, for improving the level of internal auditing and supporting my efforts in the development of this publication.
- The Association of Certified Fraud Examiners, most particularly Joseph T. Wells and Toby Bishop, for providing the taxonomy of fraud so that we may systematically attack it and being vanguards of marketplace fraud reduction.
- The American Institute of Certified Public Accountants, especially Chuck Landes and Kim Gibson, for giving me the opportunity to work on their anti-fraud initiative and see the need to reduce it in the marketplace.
- ACL Services, especially Harald and Hart Will, for providing virtual Swiss army knives to audit which helped me save millions of dollars for practically every organization where I have worked, and opening my eyes to the creative world of data analysis.
- IDEA Software and especially Carolyn Newman from Audimation Services for her support and guidance through the whitepaper's development.
- Hugh Kelsey, former AICPA Knowledge Manager and current Information Specialist for EDS Corp., for his coaching and guidance in getting me to a finished publication.
- (Most importantly) My family and friends for their support throughout the writing of this publication.

# **Foreword**

<span id="page-4-0"></span>The current spate of accounting frauds—as gargantuan as they have been—relied on tried and true techniques to accomplish their evil outcomes. Enron, WorldCom, Adelphia, and the rest of a rogue's gallery did not invent financial fraud; they simply brought the problem to the forefront.

Cooking the books is only one method by which organizations are victimized from within. Socalled "loyal and trustworthy" workers—from the mailroom to the boardroom—have historically engaged in various forms of cheating and stealing. Knowing the methods they use and how these misdeeds affect books of account is a key element in detecting the conduct of dishonest employees, managers and executives.

Fraud, according to *Black's Law Directory,* consists of "all multifarious means which human ingenuity can devise, and which are resorted to by one individual to get an advantage over another by false suggestions or suppression of the truth. It includes all surprise, trick, cunning, or dissembling, and any unfair way which another is cheated."

In an occupational fraud setting, however, the ways organizations can be victimized from inside are limited to three principle methods: asset misappropriations, corruption, and fraudulent statements.

While each of these methods takes various forms, the result is always the same: The numbers generated by fraud cannot hold up to the unfailing logic of the accounting equation. If executives add false sales and accounts receivable to increase the company's revenue, profits and cash will be out of kilter. Should employees embezzle money, take bribes, or steal merchandise, the organization's expenses will be higher than ordinary.

As a result of these rather obvious accounting clues, one could wonder why auditors don't detect more fraud. There are several reasons, starting with the most difficult: Unlike other crimes, the clues to fraud are not unique. Lower profits or higher expenses could easily be the result of inefficiency, market downturns, higher costs of production---the list goes on. So even when accounting clues exist, the auditor doesn't know if he has uncovered a red flag or a red herring.

Another reason auditors don't detect more fraud is that they sometimes see clues which are explained away. As humans, we don't want to think that the person looking us in the eye is lying. That often causes auditors to abandon their most formidable weapon: an attitude of professional skepticism. To put it succinctly, if auditors take at face value everything they see or hear, they are not doing their jobs.

A final reason auditors don't uncover fraud is because they frequently don't use the analytical tools that are available to them. In times past, when analysis was difficult and time-consuming, perhaps auditors could not justify the additional effort.

But in the  $21<sup>st</sup>$  Century, with the aid of inexpensive and readily available software, using computers to generate accounting fraud clues not only makes sense—it is an absolute necessity if the auditor is to help fulfill a duty as the public's watchdog.

Richard B. Lanza's *Proactively Detecting Occupational Fraud Using Computer Audit Reports*  belongs in every auditor's arsenal of anti-fraud weapons. In addition to other analytical tools, Mr. Lanza has developed specific audit tests for the major occupational fraud schemes (15 of them) that he has summarized from the ACFE's uniform occupational fraud classification system.

I encourage you to consider adding these tests to your audit where appropriate. Indeed, the routine application of Mr. Lanza's procedures can easily be justified on a routine basis.

Let's face the facts. There is no foolproof method to detect fraud. No amount of computer analysis---even the ones recommended in this publication---can guarantee that fraud will be uncovered. That's because of the dichotomy of the offense: fraud and business both depend on trust.

And even though not all fraud can be detected through the application of analytical tools, auditors can improve their ability to discharge their fraud-related responsibilities. Rich Lanza's *Proactively Detecting Occupational Fraud Using Computer Audit Reports* will help immensely.

Joseph T. Wells, CFE, CPA Founder and Chairman, Association of Certified Fraud Examiners

# <span id="page-6-0"></span>**About the Author**

Rich Lanza (CPA, PMP) is a Manager of Internal Audit at a Fortune 200 retailer, where he focuses mainly on using computer assisted audit tools to improve business intelligence, increase efficiencies, and identify bottom-line savings.

Rich is also a leading authority on the use of data extraction/analysis technology and a frequent speaker on data analysis/project management. Rich has written books, software, and numerous articles on the application of audit software. He is also the founder of <www.auditsoftware.net/community>that works to increase organizational benefits from the use of audit software. The site provides free tools, case studies, a newsletter, and a discussion area to visitors.

Rich headed the Program Management Office, reporting to the Chief Operating Officer at the American Institute of Certified Public Accountants, where he sewed a culture of project management into the fabric of the organization. On his last major project, Rich worked to coordinate various fraud-reduction initiatives to maximize their benefit for the AICPA and financial markets. Rich has drafted many of the project standards being used at the AICPA to manage projects and has implemented a project portfolio management process. He has also established a six-month intense training program for project managers. Prior to his program management work, Rich was a program/project manager in many Web and technology projects including leading the Y2K project.

Prior to joining the AICPA, Rich served as a Vice President-Audit Technology at AuditWatch where he was an  $ACL_{\mathbb{R}}$  and IDEA<sup>TM</sup> trainer. He has also been an Internal Audit Manager for Lafarge and Disclosure and has served in the audit department at KPMG Peat Marwick. Rich received his undergraduate degree in public accounting from Pace University. He is a past President of the Northern Virginia Chapter of The Institute of Internal Auditors, and is a certified member of both the AICPA and PMI. He currently also maintains the New York/New Jersey Program Management Office Special Interest Group for PMI. His interests include magic, and collecting gadgets.

The author's opinions expressed in this publication are his own and do not necessarily represent the policies or positions of Toys "R" Us.

Rich can be reached through the following means:

E-mail: [questions@richlanza.com](mailto:questions@richlanza.com) Phone: +1-888-453-1231 Websites: [www.richlanza.com](mailto:www.richlanza.com) 

<www.auditsoftware.net/community>

# **Chapter 1 Introduction and Definitions**

<span id="page-7-0"></span>The purpose of this document is to assist auditors, fraud examiners, and management in implementing data analysis routines for improved fraud prevention and detection. To that end, this report provides:

- General guidance in the implementation of audit software.
- A comprehensive checklist of data analysis reports that are associated with each occupational fraud category per the Association of Certified Fraud Examiner's classification system.
- A report description and data file(s) needed to effectuate each identified report.

However, because data analysis is not the only way to prevent and detect fraud, a company needs an overall program of prevention, proactive detection, and deterrence to minimize fraud. Also, while this report provides the general syntax needed for programming data analyses, it does not explain how to execute each analysis. Finally, this report focuses on occupational fraud, which for the most part, is internal to the organization. Other external fraud (i.e., Internet fraud) is not specifically covered but many of the tests could also be used to proactively detect such instances of fraud.

# **Assess Fraud Risk**

Risk is the chance of two factors:

- Likelihood which can be calculated based on an assessment of:
	- − Threats internal and external events.
	- − Vulnerabilities weaknesses within the system.
- Impact the adverse consequences resulting from threats and vulnerabilities, which should be expressed in monetary terms whenever possible.

One useful way to assess fraud risk is to take each fraud type as discussed in Chapter 3 of this publication and assign a likelihood/impact to each type of fraud. This assessment will be different for each organization, depending on the industry, control environment, economy, and many other factors specific to that organization.

# **Score and Prioritize Risks**

Mathematically, the factors identified in the risk assessment process can be expressed in the following equation:

#### *Risk = Impact x Likelihood*

The above equation should be applied to each fraud type. To ease this process, and avoid minutia, it may be useful to set general parameters for impact (i.e., up to \$500,000, \$500,001 to \$1,000,000, and over \$1,000,000) and likelihood (10%, 50%, 75%, and 90%). After each fraud type is scored, they can be prioritized from highest to lowest fraud risk score.

#### **Develop Appropriate Risk Responses**

Once the top areas for fraud risk are identified, the following responses can be determined:

- **Prevent or avoid the risk.** Develop responses that prevent the threat from occurring. Audit software reports (identified in Chapter 3) may be run and reviewed prior to certain transaction types occurring.
- **Mitigate the risk**. Develop responses that reduce the fraud risk to a more manageable level. Audit software reports (identified in Chapter 3) may be run and reviewed on a periodic basis to monitor fraud threats/vulnerabilities.
- **Transfer the risk**. The risk could be transferred to a third party such as an insurance carrier.

### **Occupational Fraud Defined**

Occupational Fraud is defined per the Association of Certified Fraud Examiners as "*The use of one's occupation for personal enrichment through the deliberate misuse or misapplication of the employing organization's resources or assets."*

This definition encompasses a wide range of misconduct by employees, managers, and executives. Regardless, all occupational fraud schemes have four key elements in common. The activity:

- Is clandestine.
- Violates the perpetrator's fiduciary duties to the victim organization.
- Is committed for the purpose of direct or indirect financial benefit to the perpetrator.
- Costs the employing organization assets, revenue, or reserves.

#### **Benefits of Reducing Fraud**

 $\overline{a}$ 

The following are key benefits for reducing organizational fraud through prevention and proactive detection:

- **Save 2% to 3% of revenues normally lost to fraud.** Per the *2002 Report to the Nation on Occupational Fraud and Abuse* (Association of Certified Fraud Examiners), companies lose 6% of revenue to fraud. Fraud prevention was found to reduce that figure by between 30% and 48%. Therefore, fraud prevention measures could save organizations 2-3% of revenues. Note that these estimates show only a portion of the true picture, as most fraud is never reported.
- **Enhance market value.** A 2002 McKinsey  $\&$  Company survey<sup>1</sup> indicated that by moving from worst to best in corporate governance, companies could expect to see a 10- 12% increase in their market values.
- **Reduce federal penalties.** Under the Federal Sentencing Guidelines, there is a 40% reduction in penalties for companies using due diligence in implementing programs to detect and prevent violations of law.
- **Reduce audit fees.** The additional audit work, now required under *Statement of Auditing Standard (SAS) 99*, generally translates into higher fees. Organizations looking to reduce, or at least hold the line on audit fees should focus on establishing and managing strong anti-fraud programs and controls to mitigate fraud risks and provide external auditors a foundation of existing controls for audit planning reliance.
- **Prevent civil lawsuits.** Many times employees who experience issues in the workplace first try to resolve these issues internally. If their complaints are ignored, employees feel compelled to go to an outside advocate. That could be a private attorney, government

Proactively Detecting Occupational Fraud Using Computer Audit Reports 9 © 2003 – The IIA Research Foundation

<sup>&</sup>lt;sup>1</sup> McKinsey Quarterly, "A premium for good governance," 2002 Number 3.

regulator, or news agency. Giving employees an internal outlet can solve problems without the event becoming public knowledge or an issue for the courts.

- **Recover more of the loss.** According to a recent study, only 60% of organizations carry necessary fraud insurance and for those that did, 49% of them recovered only 0-25% of the original  $loss<sup>2</sup>$ . Prevention, by its nature, would have saved the entire loss.
- **Maintain a positive brand image.** Recent events illustrate the devastating effects to an organization of even the hint of fraudulent financial statement reporting. Through appropriate prevention measures, an organization's image can remain intact.

#### **Fraud Classification System For Use in This Publication**

Fraud, at the highest level, can be categorized into the following three areas:

- 1. Asset misappropriations involving the theft or misuse of an organization's assets.
- 2. Corruption when fraudsters wrongfully use their influence in a business transaction in order to procure some benefit for themselves or another person, contrary to their duty to their employer or the rights of another.
- 3. Fraudulent statements involving the falsification of an organization's financial statements.

Within the above three global categories, the Association of Certified Fraud Examiners identifies over 70 areas of fraud (see **Figure 1**). For purposes of this report, organizational fraud is classified using the below, more condensed, fifteen (15) categories:

- 1. Bribery / Illegal Gratuities / Economic Extortion
- 2. Conflicts of Interest
- 3. Fictitious Revenues / Timing Differences
- 4. Understated Liabilities and Expenses
- 5. Overstated Assets/Valuation
- 6. Improper Disclosures
- 7. Non-Financial Fraudulent Statements
- 8. Cash Larceny
- 9. Skimming

 $\overline{a}$ 

- 10. Inventory Misuse / Larceny
- 11. Billing Schemes
- 12. Payroll Schemes
- 13. Expenses Reimbursement Schemes
- 14. Check Tampering
- 15. Register Disbursements

For more information on the fraud categories and their relative organizational cost, please see the *2002 Report to the Nation: Occupational Fraud and Abuse* available from the Association of Certified Fraud Examiners (www.cfenet.com).

#### **Role of Data Analysis Software in Fraud Prevention and Detection**

In a 2002 Report to the Nation study conducted by the Association of Certified Fraud Examiners, a strong system of internal controls was viewed as the most effective anti-fraud measure by a wide margin. Detailed background checks on new employees were thought to be the next most important measure, followed by regular fraud audits. Therefore, if you combine regular fraud

 $2\,2002$  Report to the Nation on Occupational Fraud and Abuse (Association of Certified Fraud Examiners).

audits and strong internal controls (which is what computer audit reports represent), they are the convincing leader in the prevention of fraud. Further, if it is known to employees that computer audit reports are being run, it creates a strong deterrent to anyone afraid of being caught in the act.

When it comes to actually detecting fraud, tips from employees and external parties was still the number one detection measure (56%) per the recent fraud study. Right after that came the combination of internal controls and regular audits.

#### **Using Audit Software To Step Up Proactive Detection Efforts**

Although not specifically considered as a detection control in the above study, proactive detection computer reports would most appropriately fit within the internal control and regular audits category. Unfortunately, such reports are not currently in widespread use. Supporting this statement, in a recent software survey<sup>3</sup> by The IIA,  $65\%$  of respondents noted that they do not use any continuous monitoring software. Although auditors may be using computer audit reports in an ad-hoc fashion as part of their periodic audits (i.e., once a year), it is probably not effective as a proactive detection control.

#### *Do we need to continuously audit in real-time, thereby preventing fraud?*

Probably not as this may not be cost beneficial to not only run the reports but also have people review the associated results. We need to keep in mind that, for the most part, there is no "preventing" fraud using computer audit reports but there can be proactive detection which attempts to identify fraudulent transactions as close to the origination time as possible. What is needed is to move towards a monthly or weekly reporting for key risks and daily reporting for high risks. Once again, the current trend in the marketplace is that close to three-quarters of auditors complete no continuous monitoring.

#### *Why should we use audit software? Can't I just use my ERP's report writer?*

With a sea of information at our fingertips, the computer's processing power at fast levels, and easy-to-use audit software in the marketplace, we can now utilize computers to complete detailed and analytical tests with little effort. While an ERP or a generic report writer can provide beneficial reports, audit software provides many additional benefits as follows:

- Is independent of the system being run and will use a read-only copy of the file to avoid any corruption of the data.
- Provides one tool to use across multiple data sets, since most system report writers are only developed for the system at hand. For example, a business intelligence solution for supplier management will not be able to transfer itself easily to analyze customer trends.
- Uses many audit specific routines such as sampling.
- Provides documentation of each test performed in the software that can be used as documentation in the auditor's workpapers.

#### *Shouldn't management complete this monitoring?*

1

In a word, yes, but auditors need to present themselves as the key liaison to developing these systems as they can apply their expertise of business, risk, and technology. Some considerations for auditors include:

<sup>3</sup> Power Tools – 2002 Audit Software Usage Survey – Internal Auditor magazine- August 2002

Proactively Detecting Occupational Fraud Using Computer Audit Reports 11 © 2003 – The IIA Research Foundation

- Auditors should help management design these systems given their varied knowledge base.
- Auditors should not be the report writers forever the information technology department should integrate their findings into the current system architectures.
- Auditors can test using their independent software that the reports are accurately and completely presenting issues.
- Auditors should then ensure that report results are being acted upon.

#### **Call for Feedback**

There are many publications that discuss auditing for fraud using a computer but there has been no attempt at a comprehensive resource for the types of audit reports that are needed for each fraud type…until now. Please note that this report is a living one and will improve over time with reader and audit software user feedback.

It is hoped that through the dissemination of this new information that more consideration and analysis will be done using audit software to prevent and proactively detect organizational fraud.

Your feedback is needed to ensure this report is up-to-date. Please provide your feedback via Email a[t questions@auditsoftware.net o](mailto:questions@auditsoftware.net)[r research@theiia.org.](mailto:research@theiia.org)

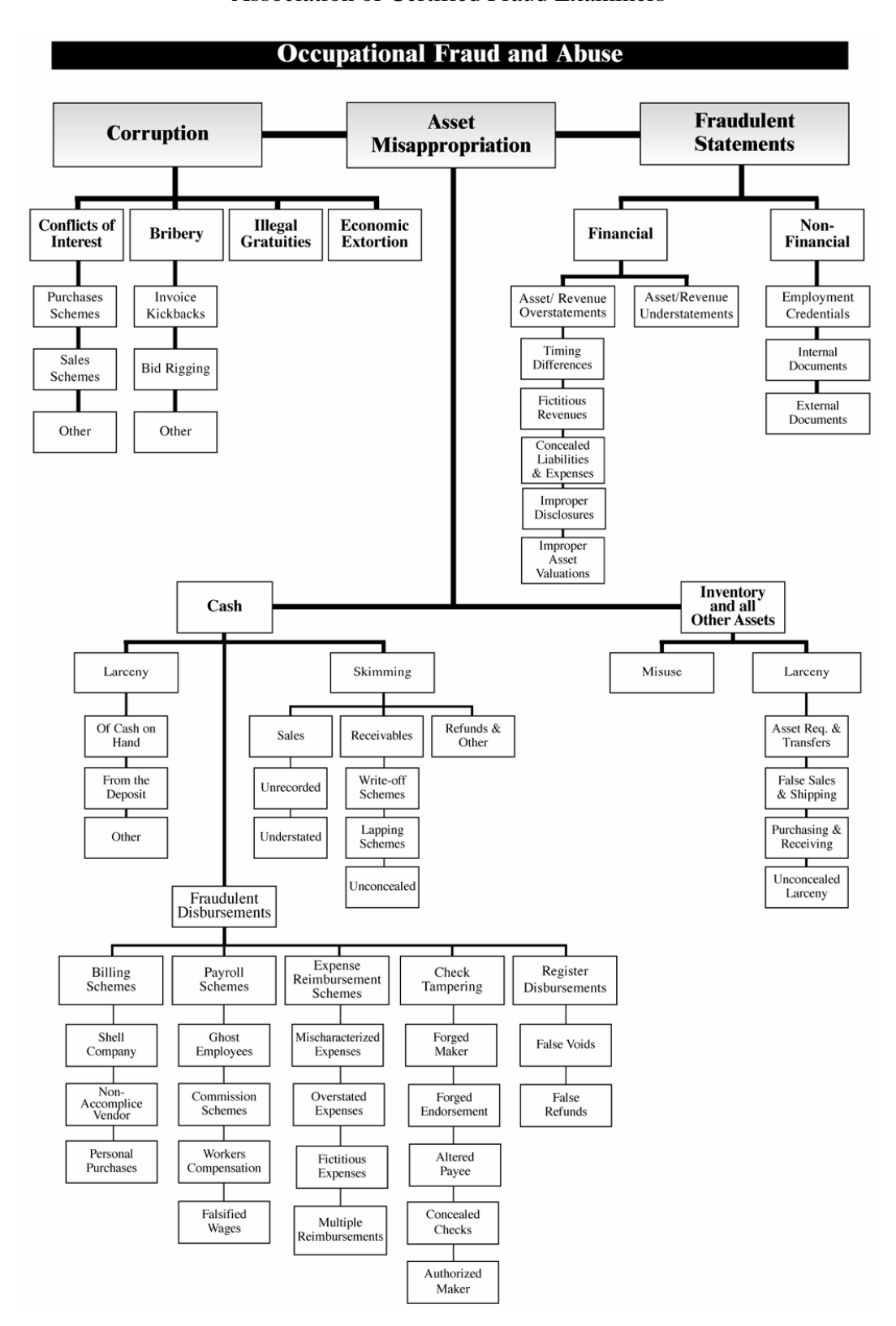

**Figure 1 Fraud Classification System**  Association of Certified Fraud Examiners

# **Chapter 2 Types of Audit Software Tests**

<span id="page-13-0"></span>While Chapter 3 will list the specific computer audit reports to execute by type of fraud, this chapter will provide more details around the analytical tests, as well as, more simplified explanations for the various audit software commands. Therefore, computer audit reports can be presented in the two below categories:

- **Analytical Tests** evaluations of financial information made by a study of plausible relationships among both financial and non-financial data to assess whether account balances appear reasonable (AICPA, SAS 56).
- **Data Analysis Exception Reports** reports produced using basic data management and other audit specific commands.

### **Analytical Tests**

The following ten types of analytical tests are the most common. Along with a description of each test, key considerations and a process to implement the test are provided.

### 1. **Horizontal Analysis**

Analyzes the increases and decreases in a given balance, normally financial statement items, over two or more periods. This can be completed for the following information:

- Balance sheet
- Income statement
- Budget to actual

## 2. **Vertical Analysis**

Examines the elements of a financial statement for a single period whereby each balance sheet item is shown as a percentage of the total assets and every income statement item is shown as a percentage of the net sales. For example:

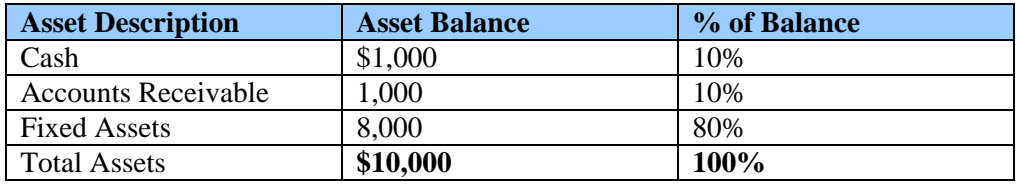

# 3. **Ratios**

One or more balances are compared with one or more other balances such as the relation of total assets to the net sales of an organization. Ratios can be organized into broad categories of "Liquidity/Debt" and "Profitability". A list of common ratio tests are listed below:

• Liquidity/Debt – used to measure a company's ability to pay its vendors or debt obligations in a timely manner.

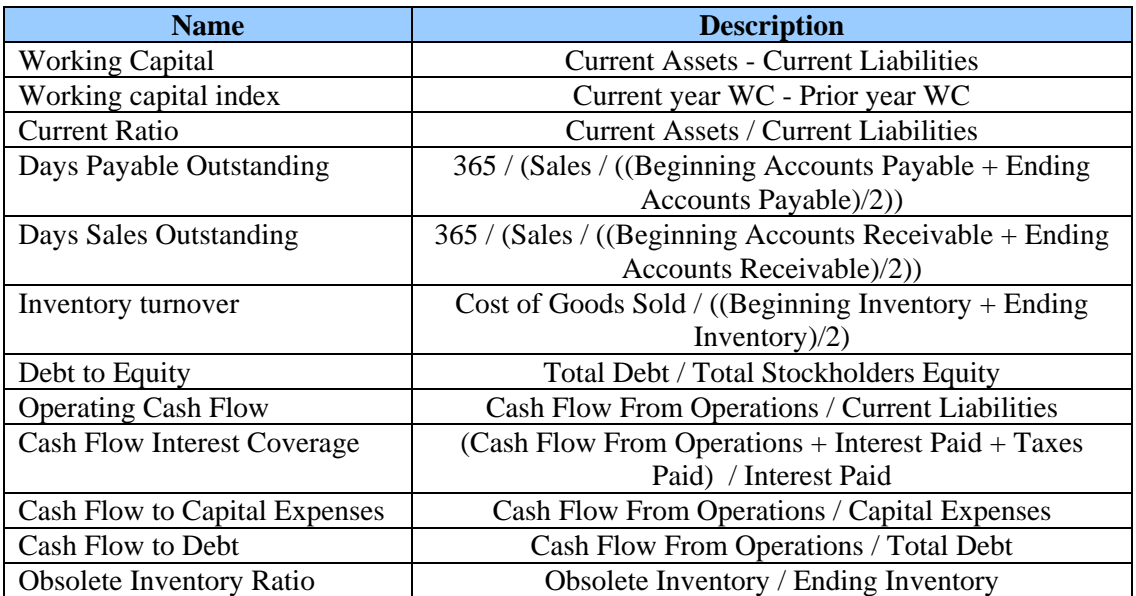

• Profitability – indicate the success of the organization in earning a net return on sales or on an investment.

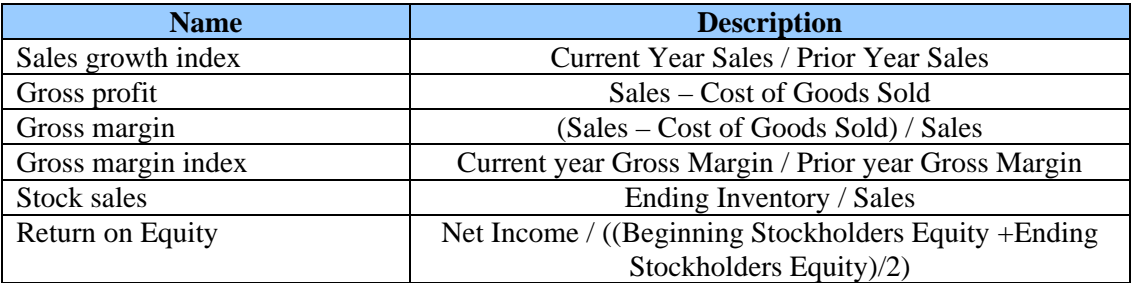

#### 4. **Trend analysis**

Comparing any of the analytical tests (horizontal, vertical, ratio, etc.) described above over two or more periods. Please note that the use of trend analysis is practically a given in doing any fraud work as fraud tends to create variances over time which would go undetected if only the single year was being analyzed.

# 5. **Performance Measures**

The identification of critical success factors that lead to measures that can be tracked over time to assess progress made in achieving specific targets linked to an entity's vision. For example, the below represent a sampling of performance measures that could be used for accounts payable processing:

- Number of invoices processed
- Number of open invoices at period end
- Average invoice dollar amount
- Average number of invoices per day
- Average invoice dollar amount per vendor
- Top 100 vendors purchases

Proactively Detecting Occupational Fraud Using Computer Audit Reports 15 © 2003 – The IIA Research Foundation

- Average of top 25 max to min payments by vendor ratio
- % of adjustments to invoices processed
- Number of hours overtime worked by staff

#### 6. **Stratifications**

Counts the number and dollar value of records of a population falling within specified intervals. Stratifications also provide a useful view into the largest, smallest, and average dollar transactions. An example stratification report by dollar amount is shown below:

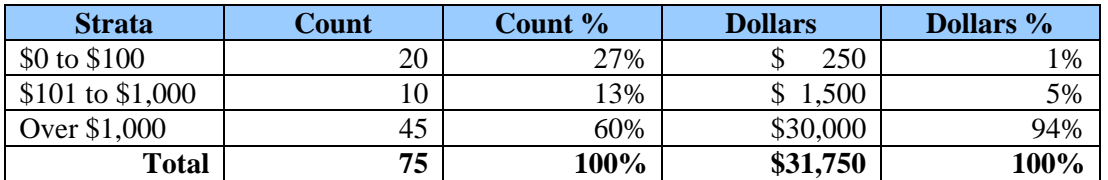

#### 7. **Aging**

Produces aged summaries of data based on established cutoff dates. An example aging report by dollar amount is shown below:

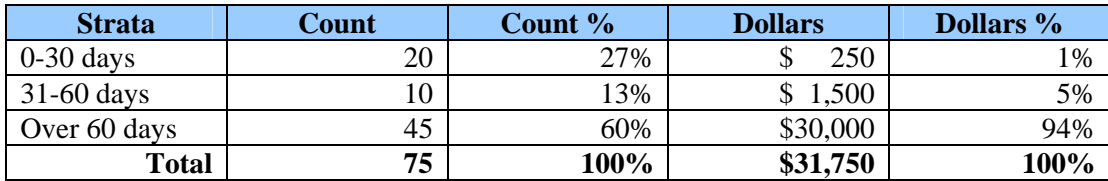

#### 8. **Digital Analysis/Benford's Law**

Audit technology designed to find abnormal duplications of specific digits, digit combinations, specific numbers, and round numbers in corporate data. Since the objective is to find abnormal duplications, auditors need a benchmark that indicates a normal level of duplication. Benford's Law gives auditors the expected frequencies of the digits in tabulated data. The premise is that we would expect authentic and unmanipulated data to exhibit these patterns. If a data set does not follow these patterns, this may be a cause for auditor concern and review. The expected frequencies of Benford's Law for the first and second digits are:

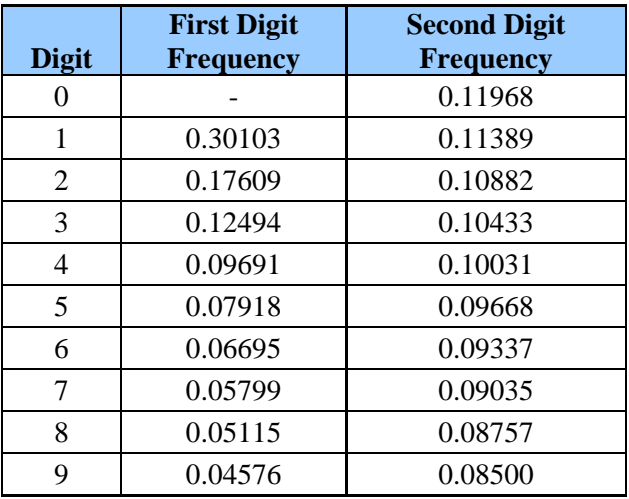

For more information on digital analysis, please see the following article on ITAudit.org: [http://www.theiia.org/itaudit/index.cfm?fuseaction=forum&fid=95](http://www.theiia.org/itaudit/index.cfm?fuscation=forum&fid=95)

#### 9. **Regression**

Regression analysis calculates a dependent variable balance (i.e., net sales) based on various independent variables (i.e., product purchases, inventory levels, number of customers, etc.). Please note that this test generally provides the greatest level of precision because an explicit expectation is formed using all relevant data is incorporated into the model. It also provides a specific precision percentage for each test so that the auditor can assess the reliability of the test.

For more information on regression analysis, please see the following article: <http://www.auditsoftware.net/community/how/tool/tools/regexce.doc>

#### 10. **Monte Carlo Simulation**

Monte Carlo allows for the simulation of a balance (i.e., net sales) using estimates where probabilities are given for each estimate. Please note that Monte Carlo simulates the balance estimate thousands of times to arrive at a final estimate with associated precision levels. To understand what Monte Carlo simulation does, think of flipping a coin one hundred times. More than likely, there will be close to 50 heads and 50 tails. Now, consider a revenue estimate model where there are best case, worst case, and most likely case scenarios given to the perceived market, the number of competitors, the price the market will bear, etc. In contrast with the simple coin flip, a highly advanced probability model can be developed in Monte Carlo tools. In other words, this allows you to flip ten differently weighted coins thousands of times to arrive at a final solution.

For more information on Monte Carlo analysis, please see the following article: [http://www.auditsoftware.net/community/how/tool/tools/Monte%20Carlo%20Article-](http://www.auditsoftware.net/community/how/tool/tools/Mont%20Carlo%20Article-Auditors.doc)Auditors.doc

#### **Process to Implement Analytical Tests**

Analytical tests are normally completed using a three-step process as follows:

- 1. **Develop an expectation.** An expected value for each analytical should be estimated which may be based on the historical figure or, more appropriately, should take into consideration current business climate. Some factors when setting expectations include:
	- Industry factors
	- Economic factors
	- History of organization
	- Current operations
	- Legal proceedings
	- Internal Control Environment
	- Business strategy
	- Complexity of business and transactions
	- Competition
	- Technology advances (which would be advantages or disadvantages to the organization)
	- Corporate Officer Makeup (i.e., recent resignations, additions, or long standing positions)

The more reliable the source of the data is, the more precise the expectation. The following are factors related to the reliability of data that the auditor may consider in forming the expectation:

- *Strength of the company's internal control* The stronger the internal control over financial reporting (which includes controls over the accounting system), the more reliable the data generated from the company's accounting system.
- *Outside versus internal data, and degree of independence* Data from more objective or independent sources are more reliable (for example, third-party generated versus management generated).
- *Nonfinancial versus financial data* The use of reliable nonfinancial data (for example, store square footage or occupancy rates) is normally very useful in increasing the reliability of an analytical test.
- *Data that has been subject to auditing procedures versus data that has not been subject to auditing procedures –* The use of data that has been subjected to auditing procedures improves the precision of the expectation given its increased reliability.

### 2. **Calculate the independent results using one of the analytical tests**.

3. **Investigate differences and obtain additional corroborating evidence**. When differences between the expectation and the analytical arise, they should receive increased audit attention to rectify the discrepancy. Please note that no single ratio should be taken in isolation but rather an assessment of the pattern among the ratios.

To corroborate an explanation, or to just obtain more comfort on any analytical test, one or more of the following techniques may be used:

- Inquiries of persons outside the client's organization.
- Inquiries of independent persons inside the client's organization.
- Evidence obtained from other auditing procedures. Sometimes the results of other auditing procedures (particularly those performed on the data used to develop an expectation) are sufficient to corroborate an explanation.
- Examination of supporting evidence. The auditor may examine supporting documentary evidence of transactions to corroborate explanations. For example, if an increase in cost of sales in one month was attributed to an unusually large sales contract, the auditor might examine supporting documentation, such as the sales contract.
- Relation of results to prior year results and/or industry benchmarks.
- Relation of results of one test to another. For example, if sales are increasing yet accounts payable turnover stays the same, this would not be expected as improved cash flow should translate into more cash/faster payments. It may be that the industry standard is to pay at a certain date but it also may be worthy of investigation.

### **Data Management/Analysis Exception Reports**

These reports are further clarified with specific tests as explained in Chapter 3 of this document. Each type of report is briefly explained below:

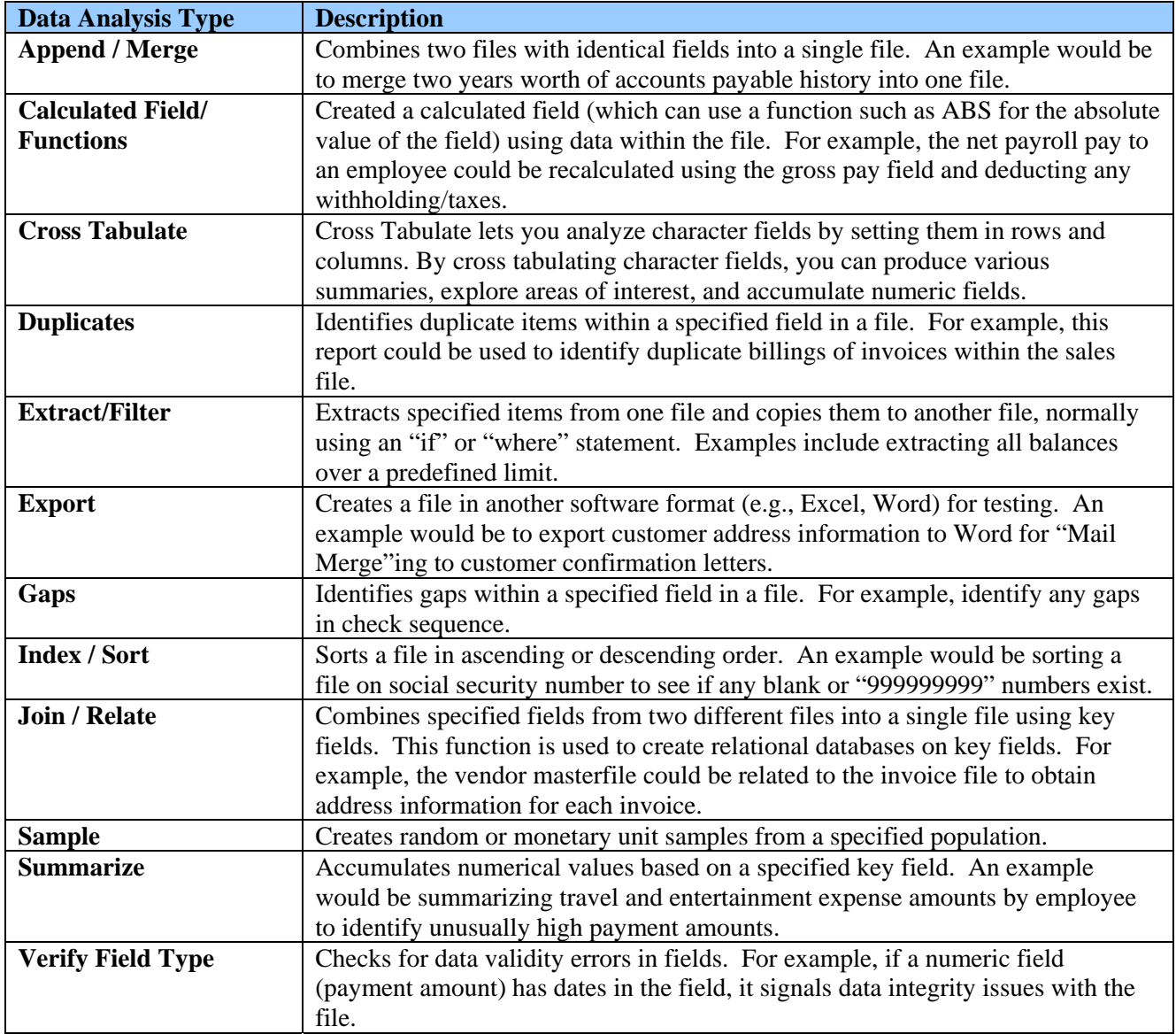

# **Chapter 3 Data Analysis Reports for Each Major Fraud Area**

### <span id="page-19-0"></span>**General Overview of Data Analysis Reports**

This section provides the correlation between the types of fraud and data analysis reports as originally presented in Chapter 2. Please note that each type of fraud below reconciles to the over seventy types of fraud as promulgated by the Association of Certified Fraud Examiners (Chapter 1, Figure 1).

|     | <b>Fraud Type</b>           | <b>Brief Description</b> <sup>4</sup>                                        |
|-----|-----------------------------|------------------------------------------------------------------------------|
| 1.  | ·Bribery                    | (Bribery) The offering, giving, receiving, or soliciting any thing of value  |
|     | ·Illegal Gratuities         | to influence an official act. (Illegal Gratuities) Similar to bribery except |
|     | ·Economic Extortion         | that there is not necessarily intent to influence a particular business      |
|     |                             | decision. (Economic Extortion) The flip side of a bribery scheme where       |
|     |                             | an employee demands a payment to influence a decision.                       |
| 2.  | •Conflicts of Interest      | Employee, manager, or executive has an undisclosed economic or               |
|     |                             | personal interest in a transaction that adversely affects the company.       |
| 3.  | <b>·Fictitious Revenues</b> | Financial statement fraud where revenues are inflated through fictitious     |
|     | •Revenue Timing             | entries for sales that never occurred or improper realizations in the        |
|     | <b>Differences</b>          | inappropriate period.                                                        |
| 4.  | •Understated                | Financial statement fraud where liabilities or expenses are excluded in      |
|     | Liabilities and             | the financial statements.                                                    |
|     | Expenses                    |                                                                              |
| 5.  | <b>.Overstated Assets</b>   | Fictitious inflation of asset values or other improper valuations,           |
|     | ·Valuation                  | generally to enhance the appearance of financial statements.                 |
| 6.  | ·Improper                   | Improper disclosures in the notes of financial statements such as            |
|     | <b>Disclosures</b>          | omission of loan covenants, significant negative effects, related party      |
|     |                             | transactions, or outright fraud committed.                                   |
| 7.  | ·Non-Financial              | Fraudulent statements made by employees that have no direct financial        |
|     | Fraudulent                  | statement impact such as employee credentials or other internal/external     |
|     | <b>Statements</b>           | documents.                                                                   |
| 8.  | <b>Cash Larceny</b>         | Intentional taking away of an employer's cash without the consent and        |
|     |                             | against the will of the employer.                                            |
| 9.  | ·Skimming                   | Removal of cash from a victim entity prior to its entry in the accounting    |
|     |                             | system.                                                                      |
| 10. | •Inventory Misuse           | The borrowing or stealing of inventory from an employer by a                 |
|     | •Larceny                    | perpetrator (internal or external to the organization).                      |
| 11. | <b>·Billing Schemes</b>     | Perpetrator (internal or external to the organization) submits or alters an  |
|     |                             | invoice, which causes the employer to willingly issue a check.               |
| 12. | ·Payroll Schemes            | Perpetrator (internal or external to the organization) produces false        |
|     |                             | documents (sales order, time cards, false employee hiring records),          |
|     |                             | which cause the company to unknowingly issue a check.                        |
| 13. | <b>·Expenses</b>            | Perpetrator (internal or external to the organization) produces false        |
|     | Reimbursement               | documents (expense reimbursement forms), which cause the company to          |
|     | Schemes                     | unknowingly issue a check.                                                   |
| 14. | •Check Tampering            | Perpetrator (internal or external to the organization) causes the company    |
|     |                             | to issue a check through a fraudulent check.                                 |
| 15. | ·Register                   | Money is taken from the register and concealed through a false               |
|     | Disbursements               | transaction to justify the removal of money.                                 |

 4 Occupational Fraud & Abuse – Joseph T. Wells - ACFE

Proactively Detecting Occupational Fraud Using Computer Audit Reports 20 © 2003 – The IIA Research Foundation

The lists of reports below have a Sub-category and Type associated, as follows:

- **Sub-category** This column will have the word "All" as a default. When there are subcategories within the fraud, the sub-category will be noted in this column. For example, in Bribery / Illegal Gratuities / Economic Extortion section of the document, each of these types of fraud (Bribery, Illegal Gratuities, and Economic Extortion) would be listed next to the associated reports.
- **Type** An "E" in this column refers to a Data Analysis Exception Report as explained in Chapter 2 while an "A" refers to an Analytical Test in Chapter 2.

#### **Bribery / Illegal Gratuities / Economic Extortion**

The above type of fraud generally will result in the following effects to the organization:

- Review of a few number of vendors, not providing an opportunity to identify the best vendor for the task at hand.
- Kickbacks to the employee.
- Fraudulent charging of higher prices.
- Phony invoices charged by the vendor, which will be processed by the employee.
- Purchasing more inventory or services than needed. In the case of inventory, this can lead to obsolete inventory.
- Fraudulent purchasing of poor quality inventory or services leading to additional purchases or rework, respectively.

Please note the following when reviewing the below tests:

- The employee is assumed as the one accepting the associated payment to influence a decision.
- Although inventory is used in many of the below examples, fraud could be associated to any type of purchase. Of special note are consulting services which have less quantified success metrics associated with the service, thereby providing more opportunity for malfeasance.

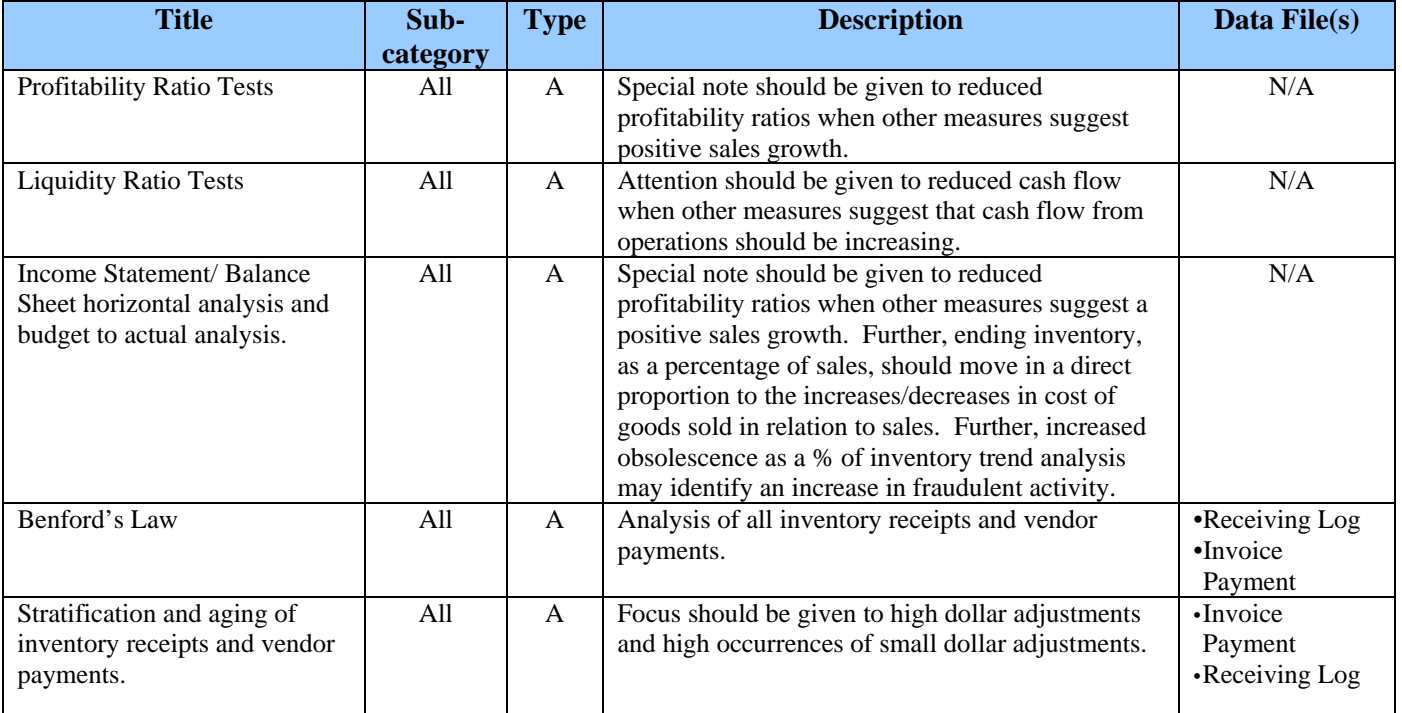

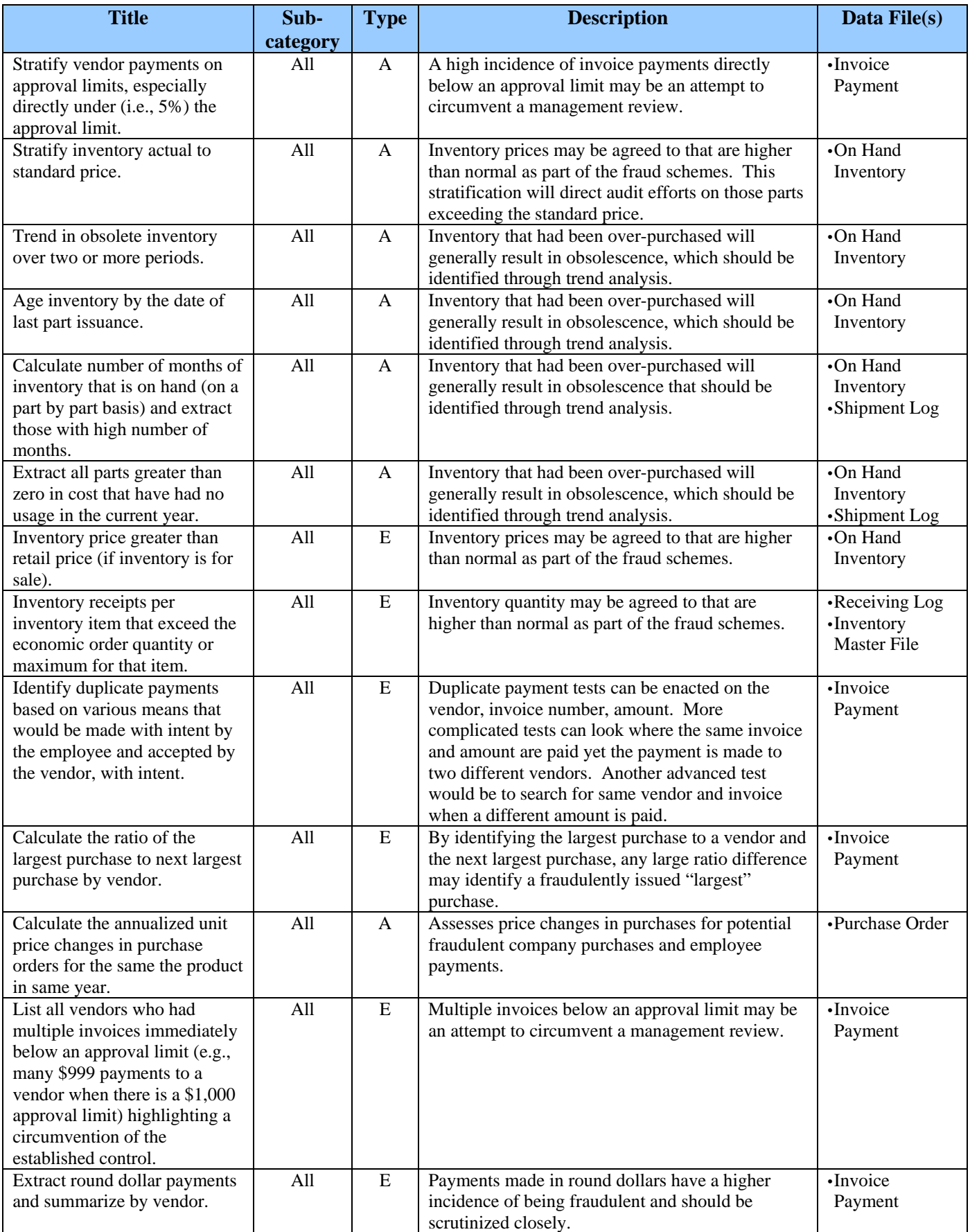

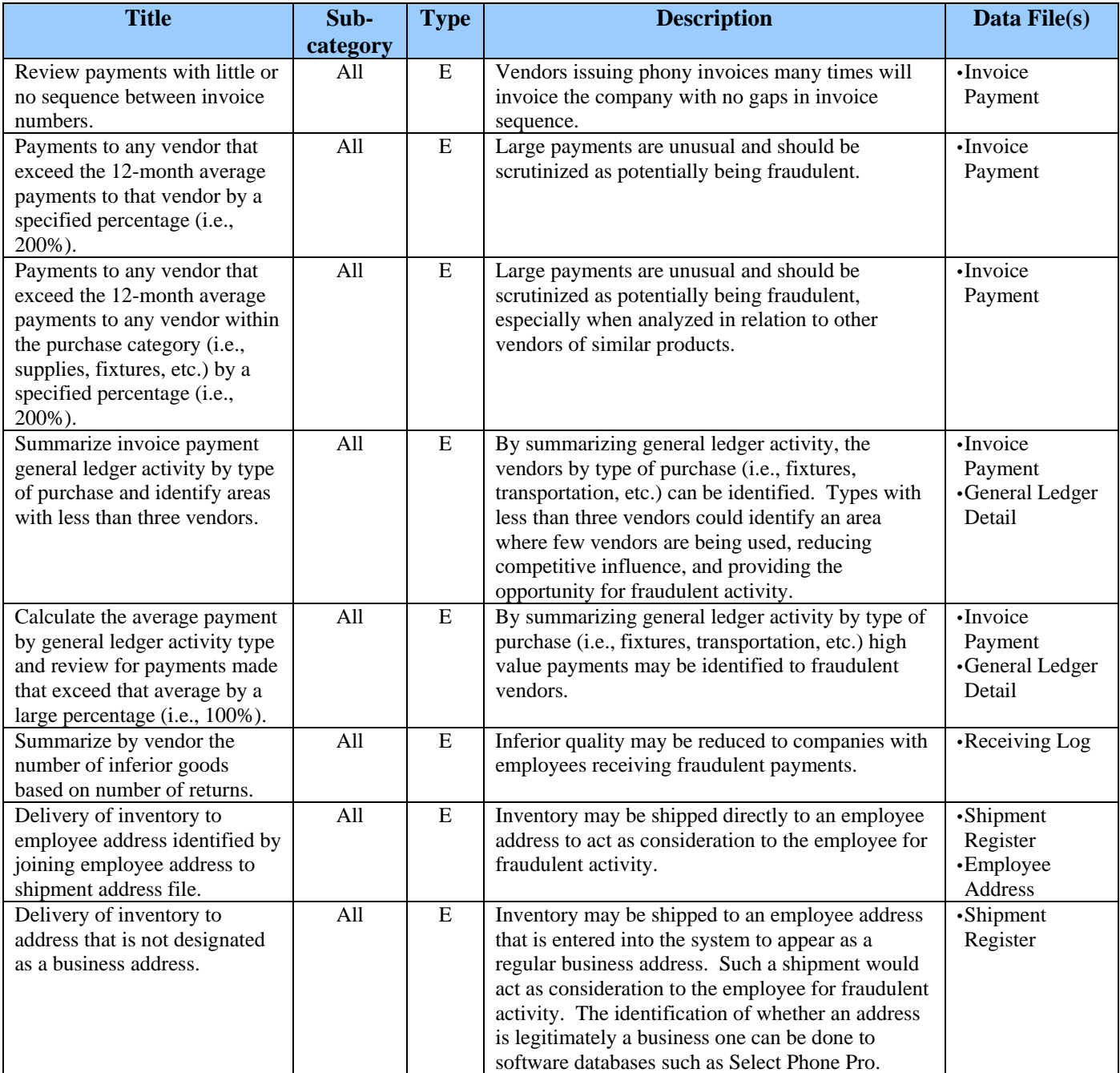

### **Conflict of Interest**

Employee, manager, or executive has an undisclosed economic or personal interest in a transaction that adversely affects the company.4

**Note:** The tests discussed below focus solely on identifying related party transactions. All effects from such conflicts are presented in the section under Bribery / Illegal Gratuities / Economic Extortion.

 4 Occupational Fraud & Abuse – Joseph T. Wells - ACFE

Proactively Detecting Occupational Fraud Using Computer Audit Reports 23 © 2003 – The IIA Research Foundation

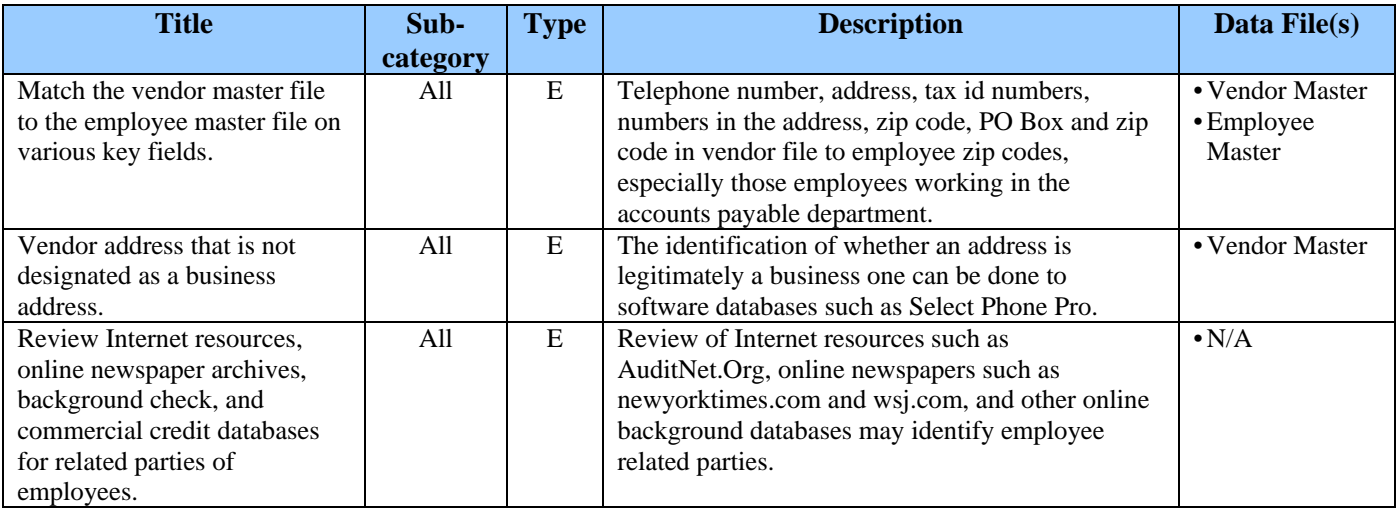

#### **Fictitious Revenues / Revenue Timing Differences**

Financial statement fraud where revenues are inflated through fictitious entries for sales that never occurred or improperly realized in an inappropriate period.4

These types of financial statement fraud normally transpire from:

- **Fictitious** Phantom customers / Fictitious sales entries
- **Inflated** Fictitiously inflated prices and/or quantity of sales transactions
- **Timing** Recognition of revenue earlier than committed by GAAP

Also, the above financial statement effects generally take place close to year-end and are usually later reversed immediately after year-end.

| <b>Title</b>                                                                             | Sub-     | <b>Type</b>  | <b>Description</b>                                                                                                    | Data File(s)                                                |
|------------------------------------------------------------------------------------------|----------|--------------|----------------------------------------------------------------------------------------------------|-------------------------------------------------------------|
|                                                                                          | category |              |                                                                                                    |                                                             |
| Profitability Ratio Tests                                                                | All      | A            | Special note should be given to increased sales<br>when other indicators of sales are not in direct<br>correlation. These other indicators could be<br>company performance measures (i.e., operations,<br>productivity, etc.).                                                                                                    | N/A                                                         |
| <b>Liquidity Ratio Tests</b>                                                             | All      | $\mathsf{A}$ | Attention should be given to reduced cash flow<br>when other measures suggest that cash flow from<br>operations should be increasing. These other<br>measures could be company performance<br>measures (i.e., production volume, productivity,<br>etc.). Also review receivable turnover and day's<br>sales outstanding, which generally will increase<br>due to fictitious sales that are not being paid for by<br>customers. | N/A                                                         |
| Income Statement/ Balance<br>Sheet horizontal analysis and<br>budget to actual analysis. | All      | $\mathsf{A}$ | Special note should be given to increased sales<br>when other indicators of sales are not in direct<br>correlation. These other indicators could be<br>company performance measures (i.e., operations,<br>productivity, etc.).                                                                                                    | N/A                                                         |
| Benford's Law                                                                            | All      | $\mathsf{A}$ | Analysis of all customer sales orders, shipments,<br>and sales invoices.                                                                                                    | •Shipment Log<br>·Sales Order<br>•Sales Invoice<br>Register |

 $\overline{a}$ 4 Occupational Fraud & Abuse – Joseph T. Wells - ACFE

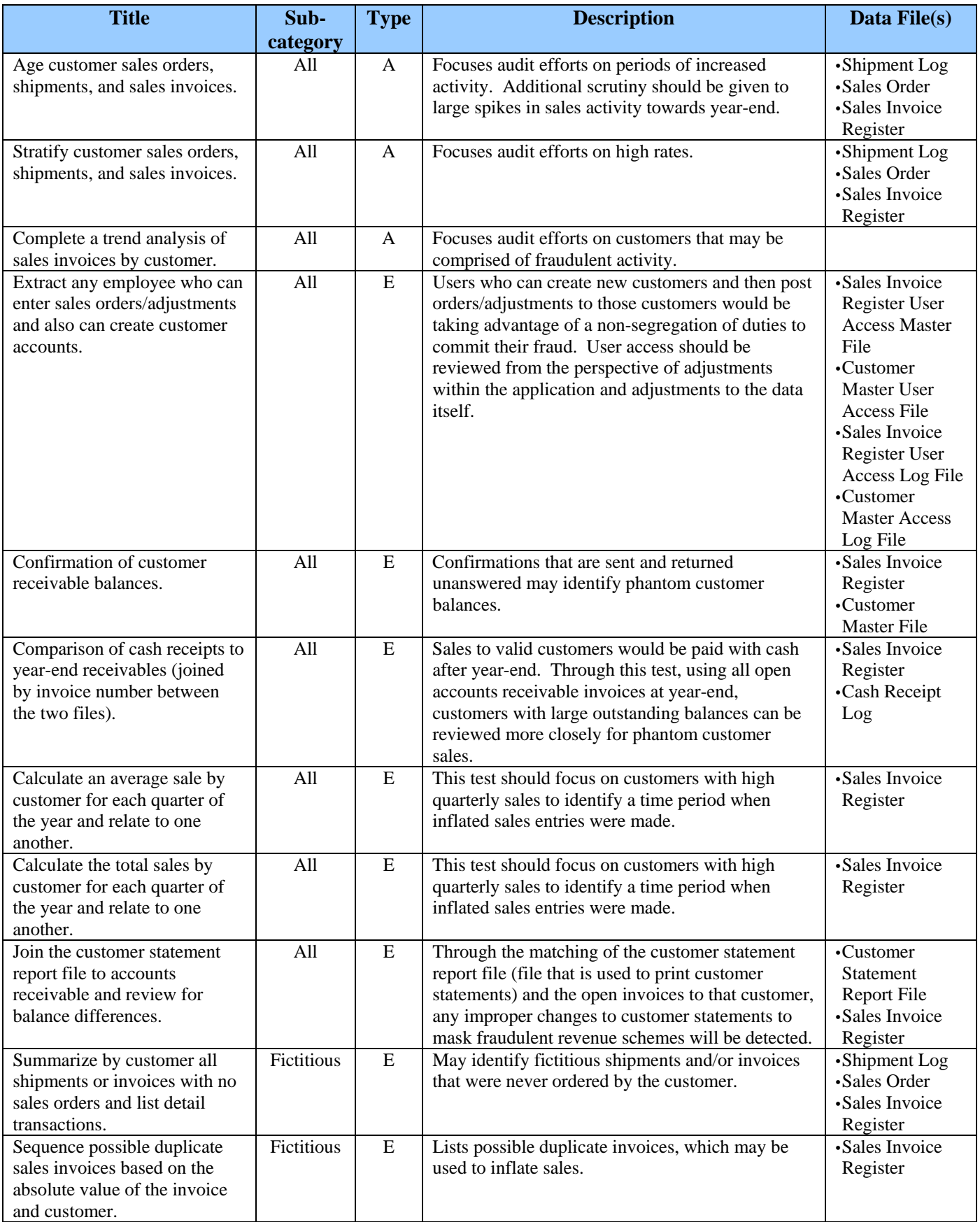

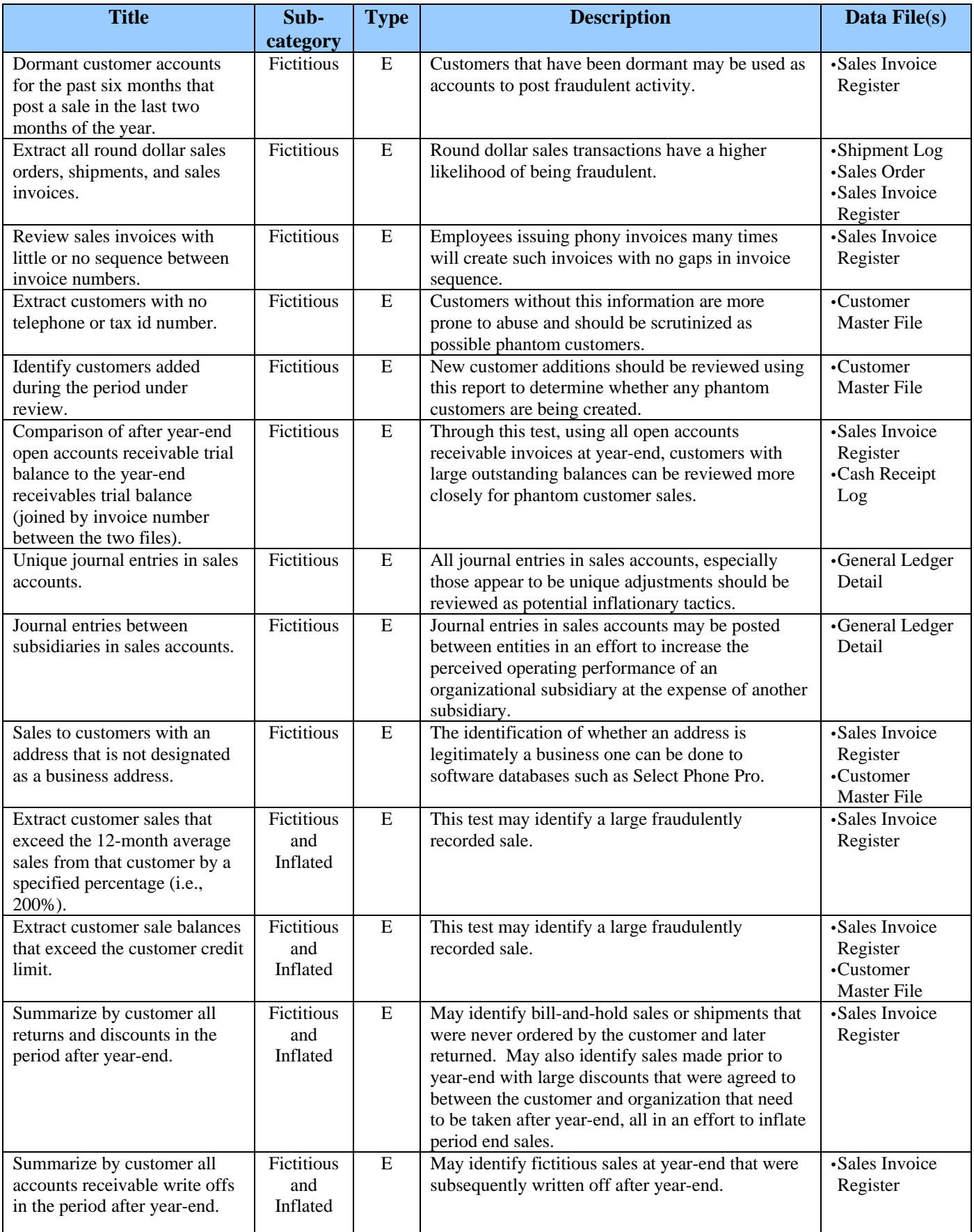

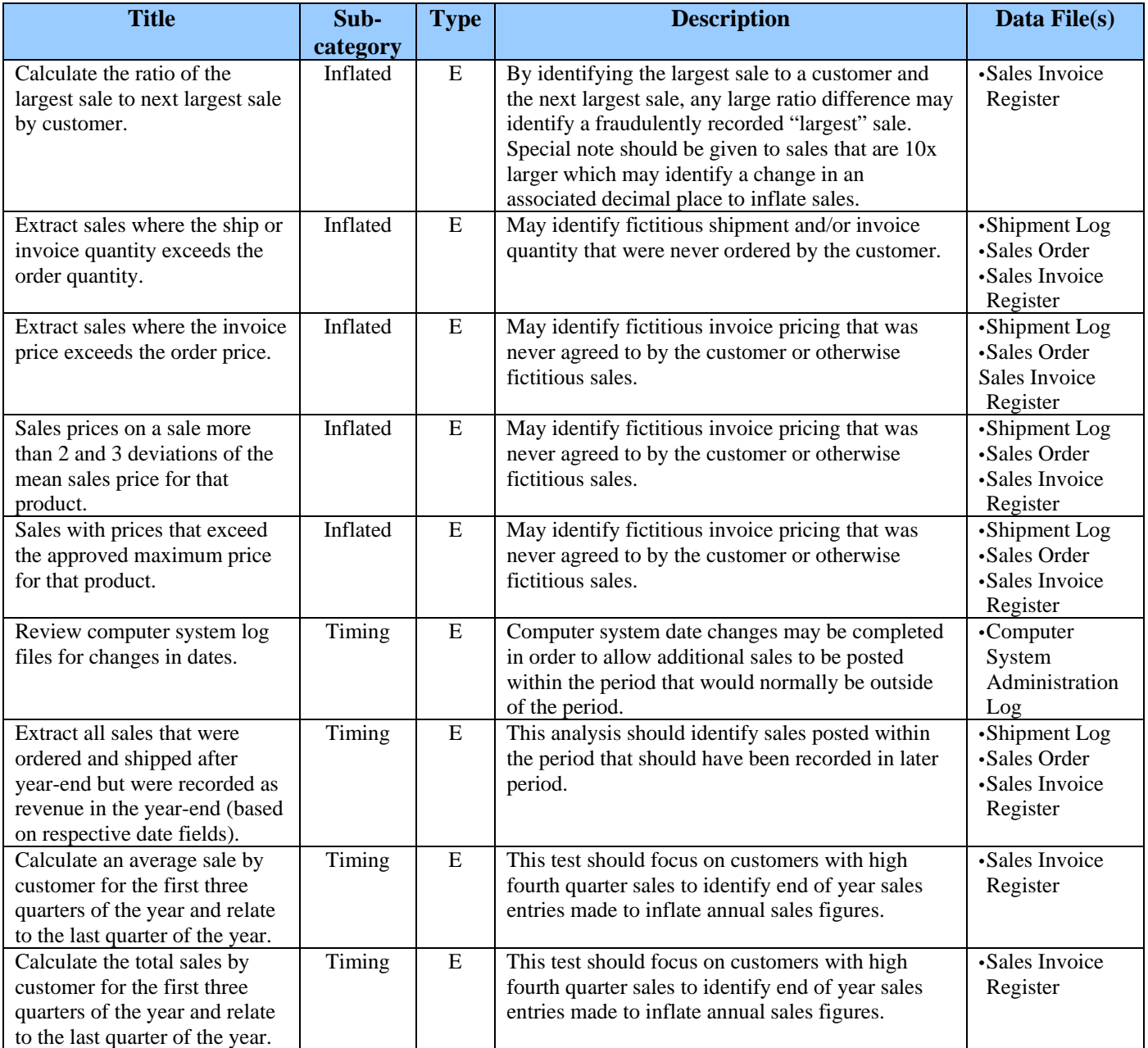

# **Understated Liabilities and Expenses**

Financial statement fraud where liabilities or expenses are excluded in the financial statements.<sup>4</sup>

These types of financial statement fraud normally transpire from:

- **Capitalization** Improper capitalization of expenses
- **Unrecognized**  Not recognizing expenses
- **Timing** Not recognizing expenses in the current period but rather in later periods (i.e., vendor, payroll, or depreciation)

 4 Occupational Fraud & Abuse – Joseph T. Wells - ACFE

Proactively Detecting Occupational Fraud Using Computer Audit Reports 27 © 2003 – The IIA Research Foundation

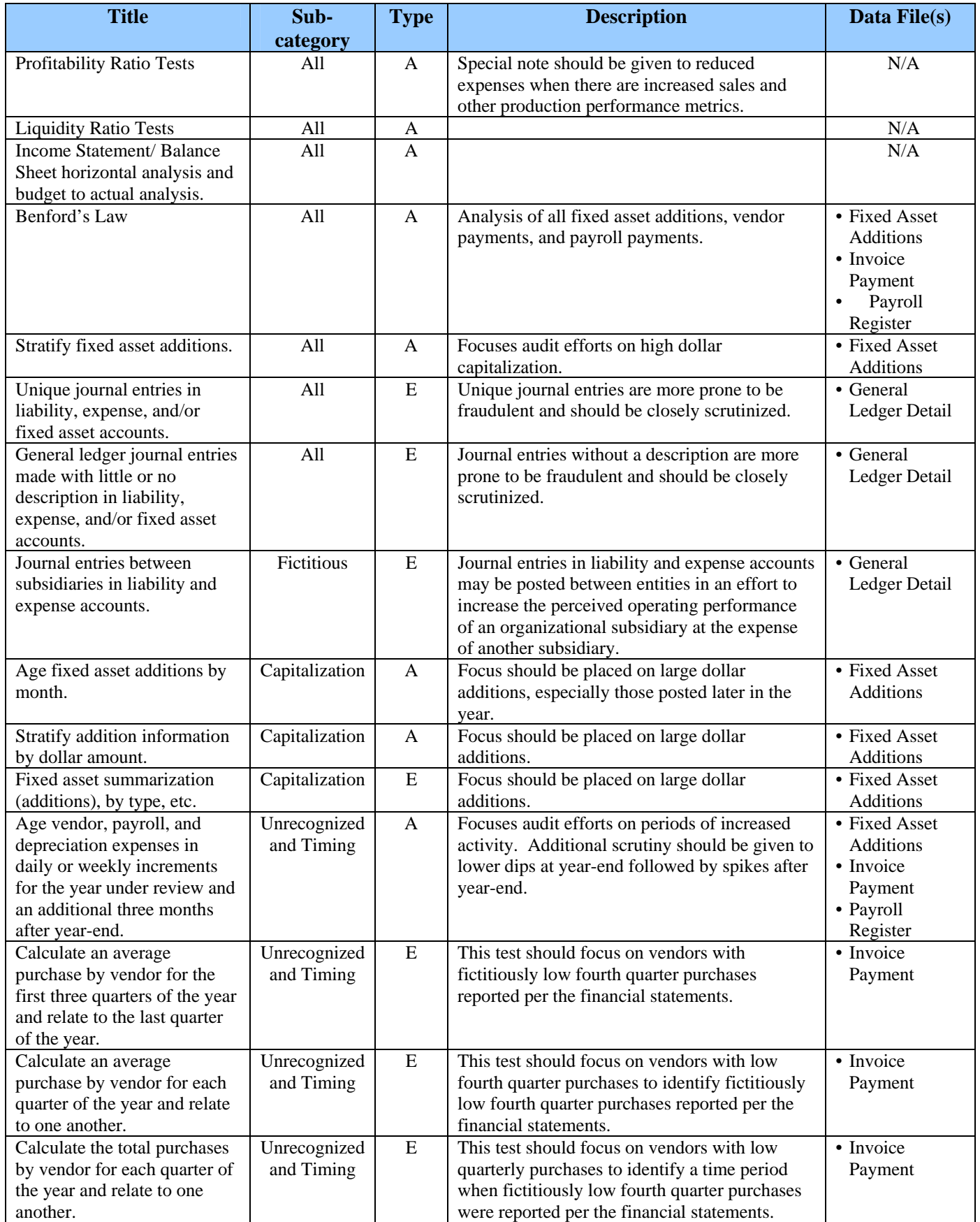

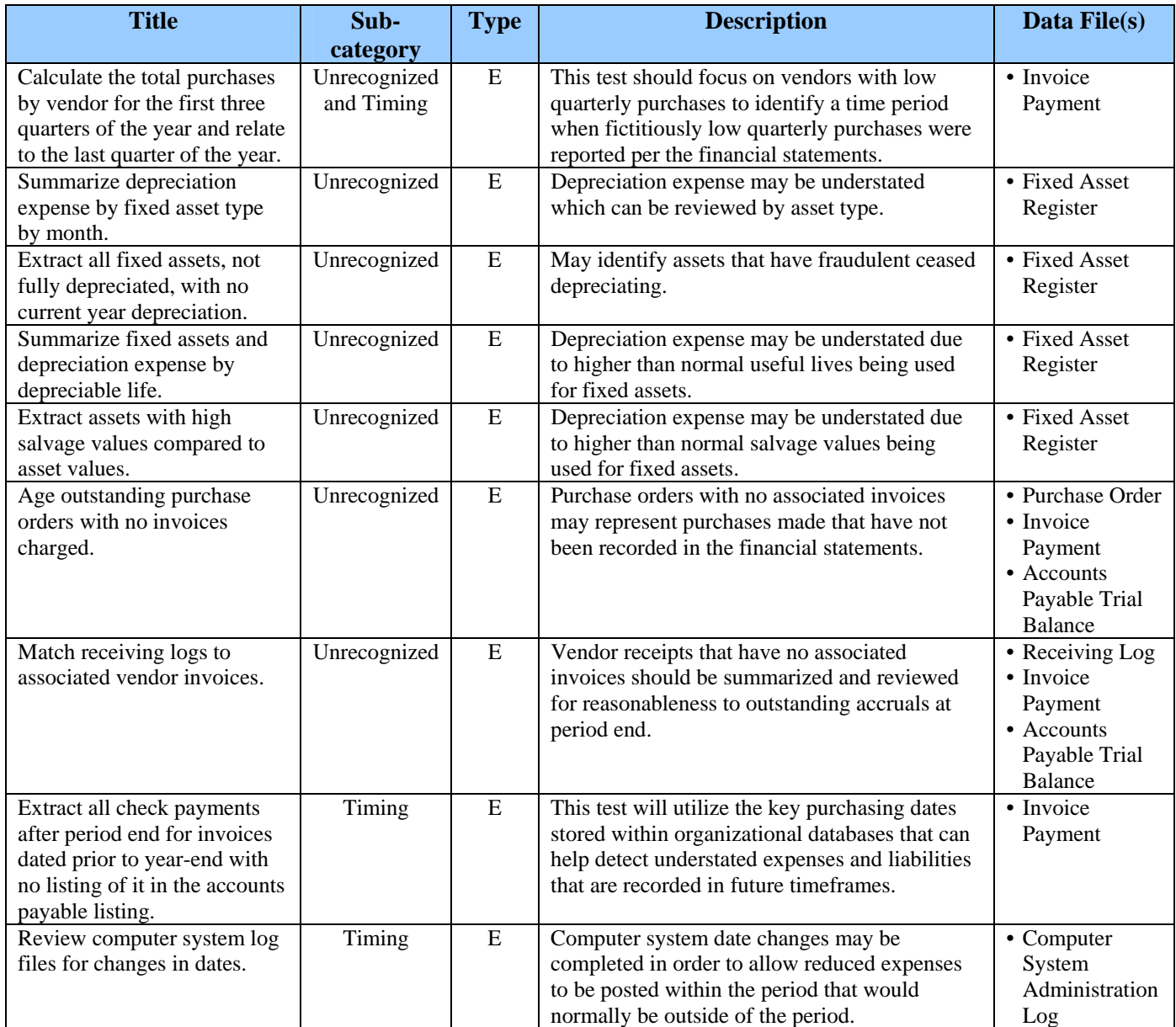

# **Overstated Assets / Valuation**

Fictitious inflation of asset values or other improper valuations, generally to enhance the appearance of financial statements.<sup>4</sup> These types of financial statement fraud normally transpire from:

- **Inventory** 
	- − Overstating inventory quantity and/or pricing
	- − Understating inventory related reserves
- **Accounts Receivable** 
	- − Overstating accounts receivable quantity and/or pricing (this area is covered in Fictitious Revenue / Revenue Timing Differences)
	- − Understating accounts receivable related reserves

 $\overline{a}$ 4 Occupational Fraud & Abuse – Joseph T. Wells - ACFE

Proactively Detecting Occupational Fraud Using Computer Audit Reports 29 © 2003 – The IIA Research Foundation

#### • **Fixed Assets**

- − Overstating fixed assets
- − Understating fixed asset reserves (this area is covered in Liabilities and Expenses).

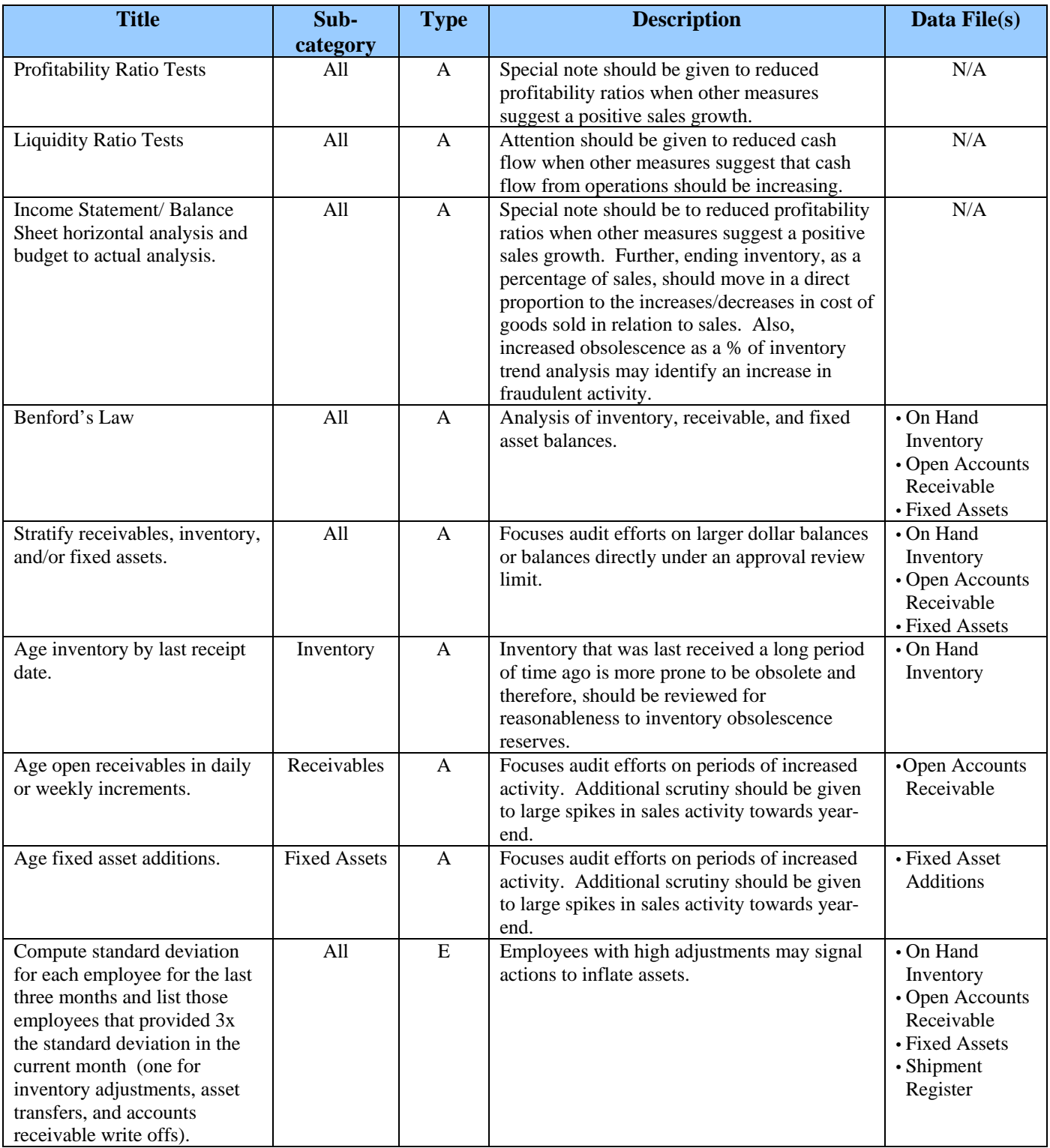

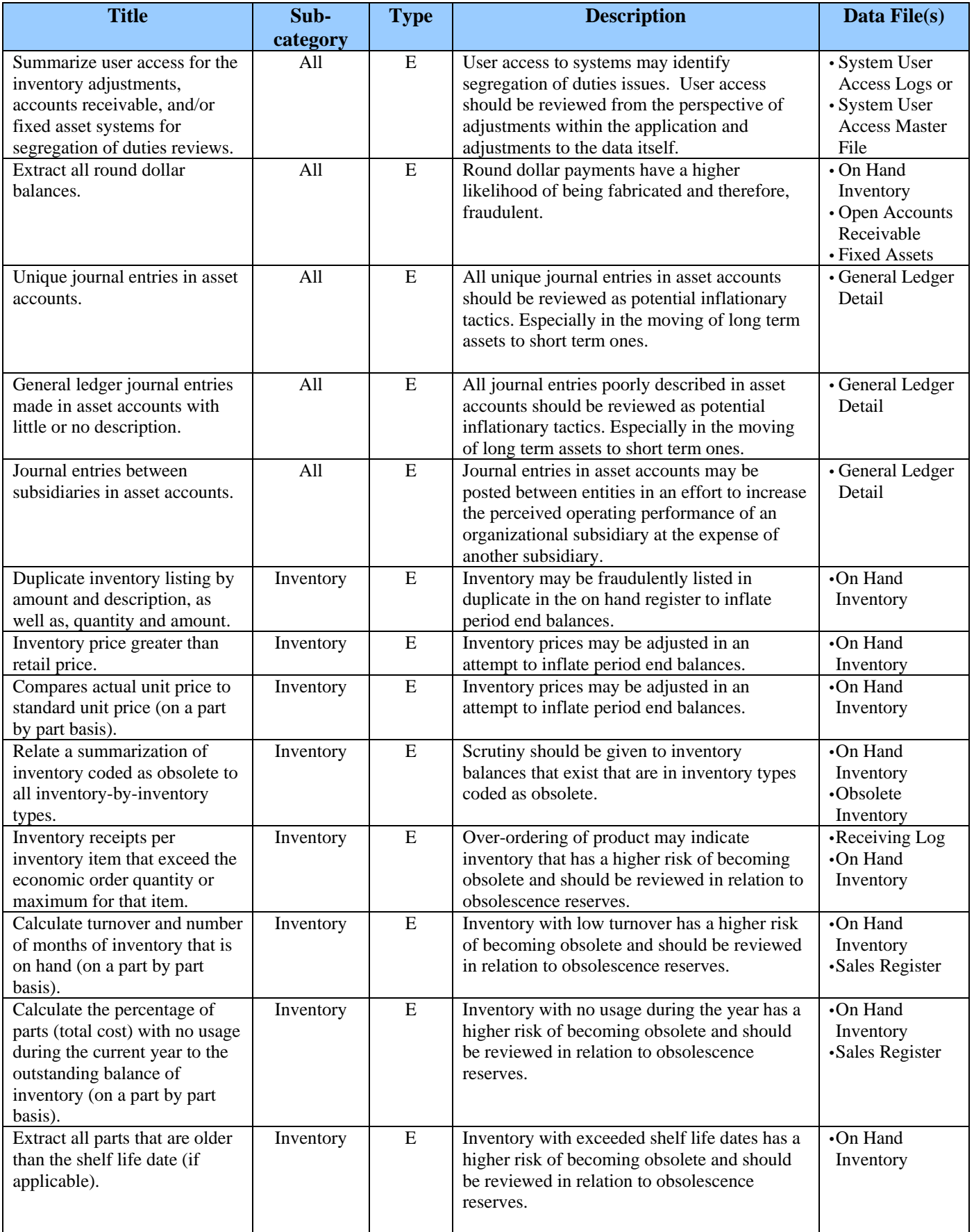

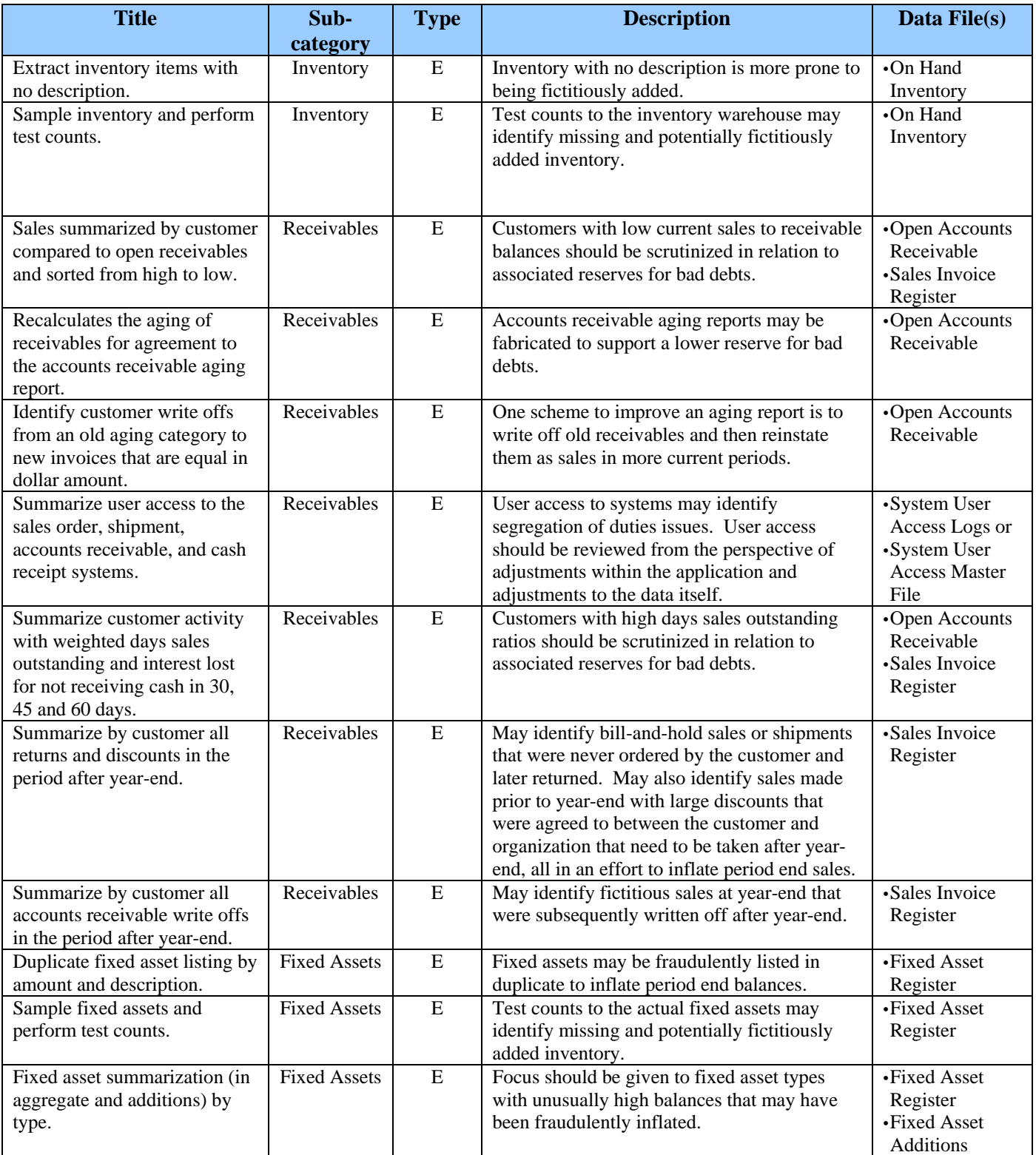

#### **Improper Disclosures**

Improper disclosures in the notes of financial statements such as omission of loan covenants, significant negative effects, related party transactions, or outright fraud committed.<sup>4</sup>

Given improper disclosures are a direct result of financial statement fraud, especially liability omissions, please refer to the following sections of this document for associated computer reports:

- Conflicts of Interest
- Fictitious Revenues / Timing Differences
- Understated Liabilities and Expenses
- Overstated Assets/Valuation

#### **Non-Financial Fraudulent Statements**

Fraudulent statements made by employees that have no direct financial statement impact such as employee credentials or other internal/external documents.<sup>4</sup>

Practically all of the time, data does not exist to support the necessary analysis. In the one case that data may exist (falsifying documents for reimbursement of employee expenses), this was covered in **Expense Reimbursement Schemes.** 

#### **Cash Larceny**

Intentional taking away of an employer's cash without the consent and against the will of the employer. It differs from other schemes where cash is taken (i.e., skimming) in that the sale is recorded on the company books. After the fraud, it may be later adjusted or left as an unexplained item. Cash larceny generally occurs from the register or from a bank deposit.<sup>4</sup>

The above schemes are normally hidden through:

- False discounts or other adjustments to the customer account.
- Lapping of one customer's cash to another to provide the appearance that invoices are being paid.
- Destruction of records (either sale records or customer account statements).
- Other false entries to accounts such as to accounts receivable or inventory accounts.

| <b>Title</b>                 | Sub-     | <b>Type</b> | <b>Description</b>                              | Data File(s) |
|------------------------------|----------|-------------|-------------------------------------------------|--------------|
|                              | category |             |                                                 |              |
| Profitability Ratio Tests    | All      | A           | Special note should be given to reduced         | N/A          |
|                              |          |             | profitability ratios when other measures        |              |
|                              |          |             | suggest a positive sales growth.                |              |
| <b>Liquidity Ratio Tests</b> | All      | A           | Attention should be given to reduced cash       | N/A          |
|                              |          |             | flow when other measures suggest that cash      |              |
|                              |          |             | flow from operations should be increasing.      |              |
| Income Statement/ Balance    | All      | A           | Special note should be to reduced profitability | N/A          |
| Sheet horizontal analysis    |          |             | ratios when other measures suggest a positive   |              |
| and budget to actual         |          |             | sales growth. Further lower net sales will be   |              |
| analysis.                    |          |             | seen even though gross sales may not change     |              |
|                              |          |             | given adjustments to conceal the larceny.       |              |
|                              |          |             |                                                 |              |

 4 Occupational Fraud & Abuse – Joseph T. Wells - ACFE

 $4$  Occupational Fraud & Abuse – Joseph T. Wells - ACFE

<sup>4</sup> Occupational Fraud & Abuse – Joseph T. Wells - ACFE

Proactively Detecting Occupational Fraud Using Computer Audit Reports 33 © 2003 – The IIA Research Foundation

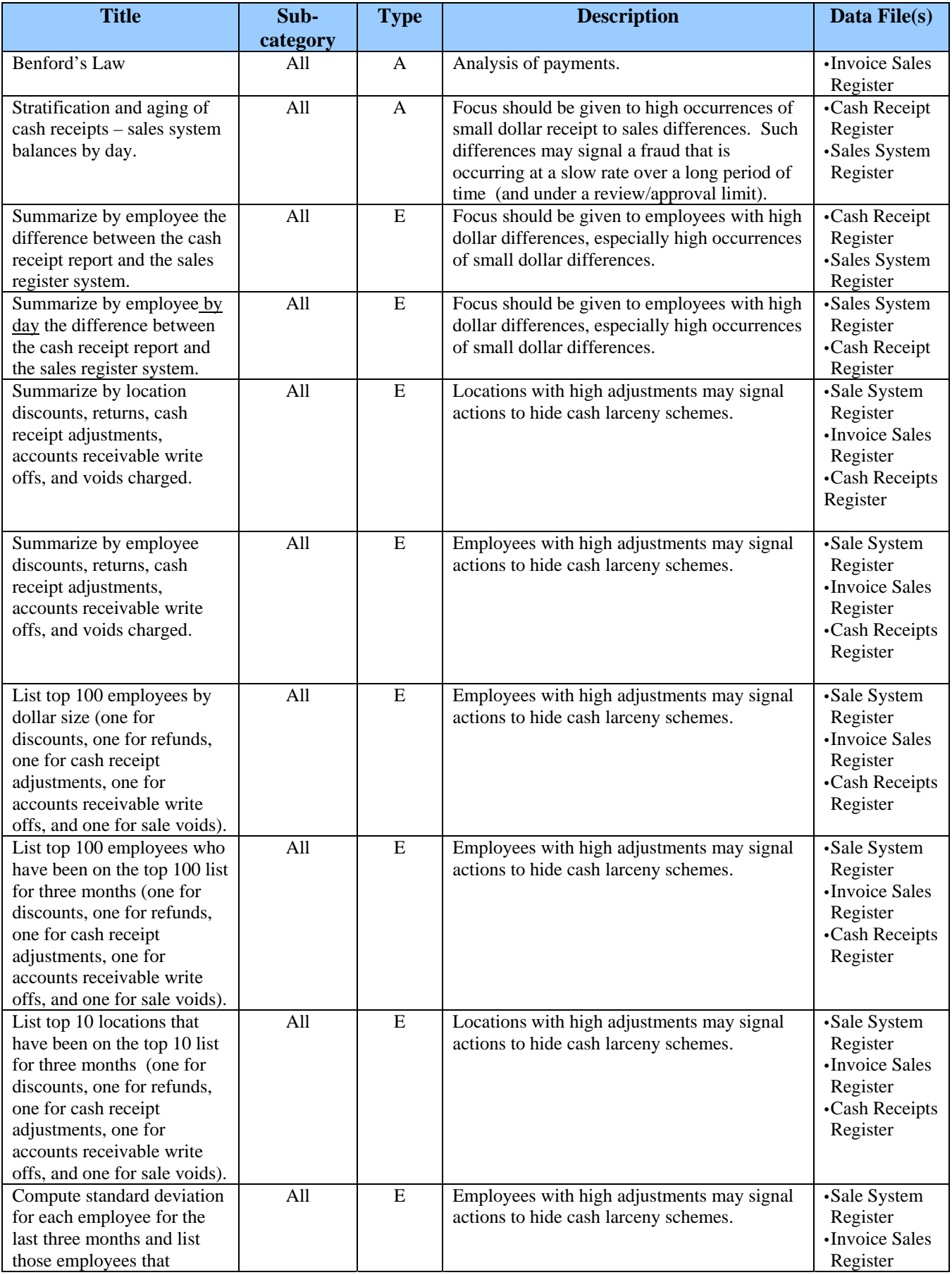

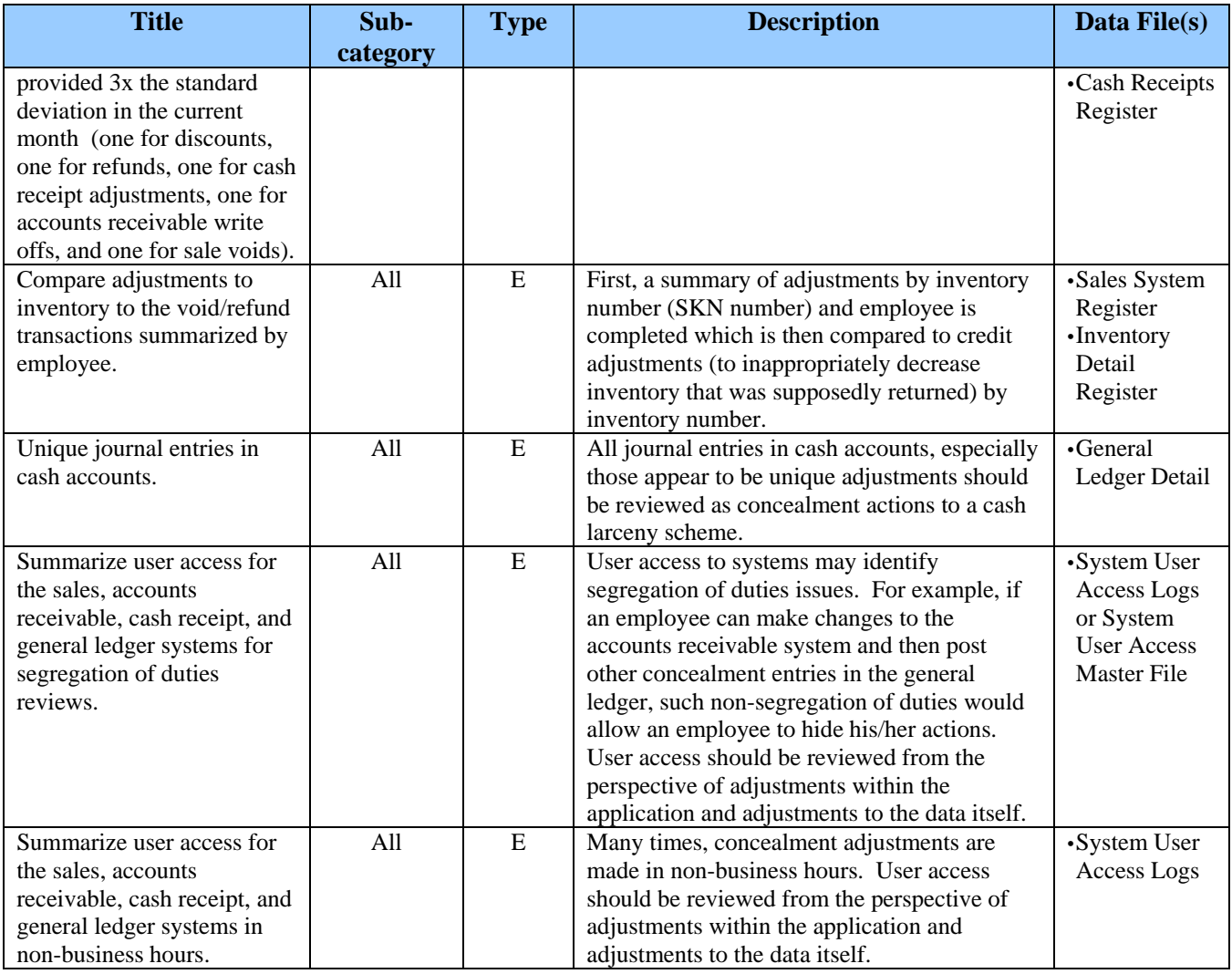

#### **Skimming**

Removal of cash from a victim entity prior to its entry in the accounting system. There are three subcategories of skimming<sup>4</sup>:

- **Unrecorded Sales** Employee sells goods, collects payment, and does not record the transaction.
- **Understated Sales and Receivables** Similar to unrecorded sales except that the employee records a portion of the sale and pockets the remaining balance.
- **Refunds & Other** Employee enters a false refund and pockets the cash or steals checks in the mail to the organization.

The above schemes are normally hidden through:

- False discounts or other adjustments to the customer account.
- Lapping of one customer's cash to another to provide the appearance that invoices are being paid.
- Destruction of records (either sale records or customer account statements).
- Other false entries to accounts such as to accounts receivable or inventory accounts.

 $\overline{a}$ 4 Occupation al Fraud & Abuse – Joseph T. Wells - ACFE

Proactively Detecting Occupational Fraud Using Computer Audit Reports 35 © 2003 – The IIA Research Foundation

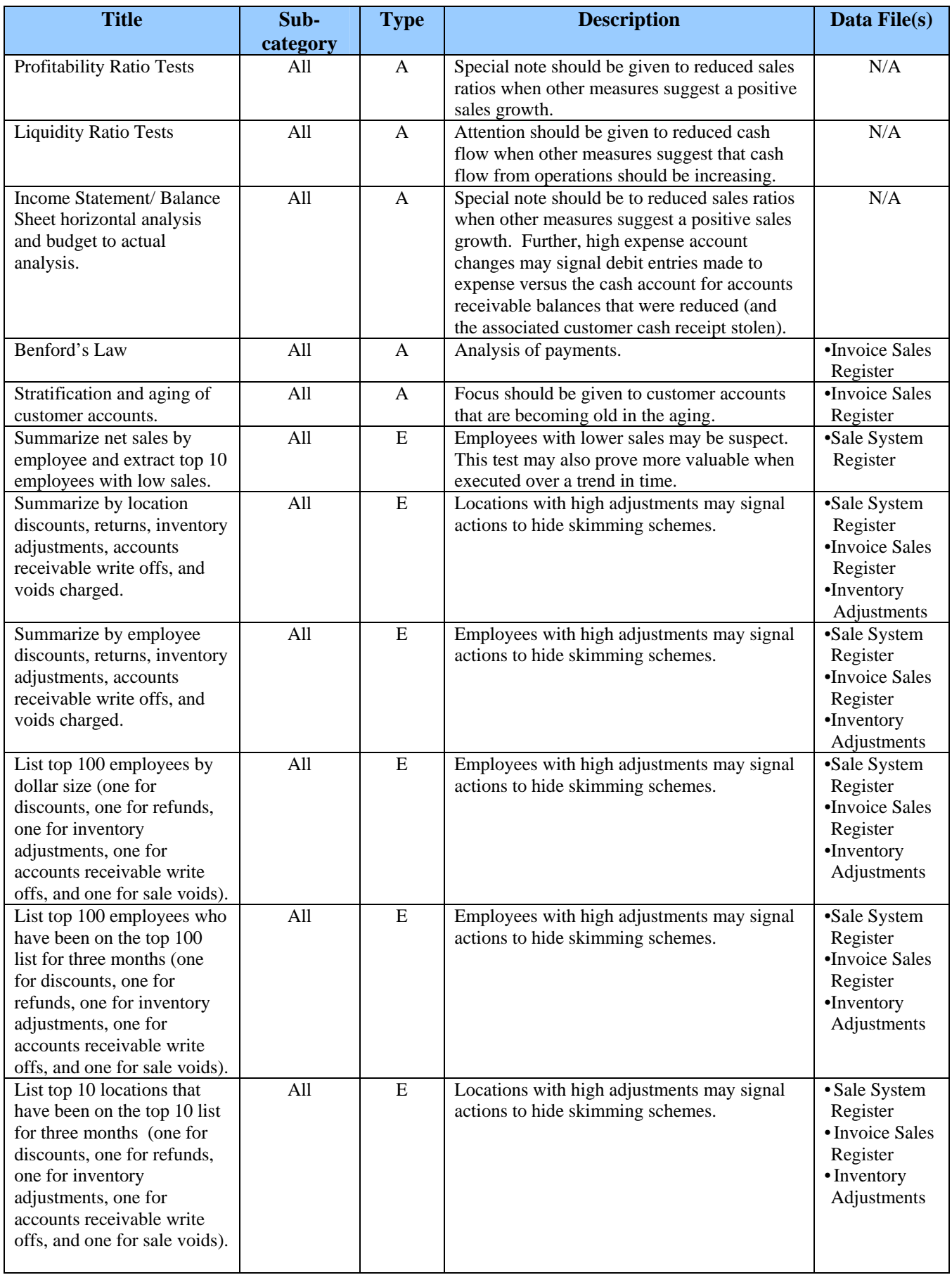

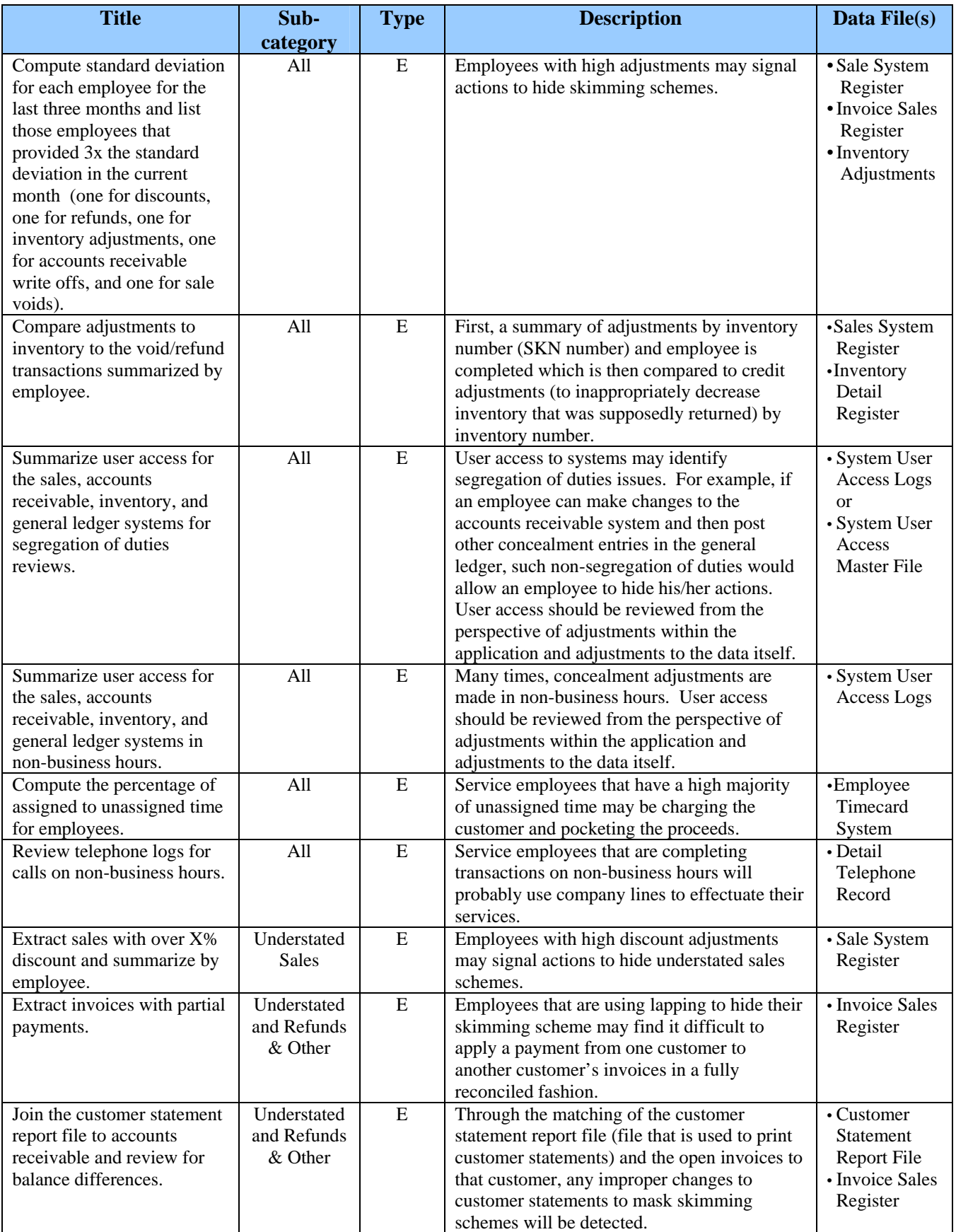

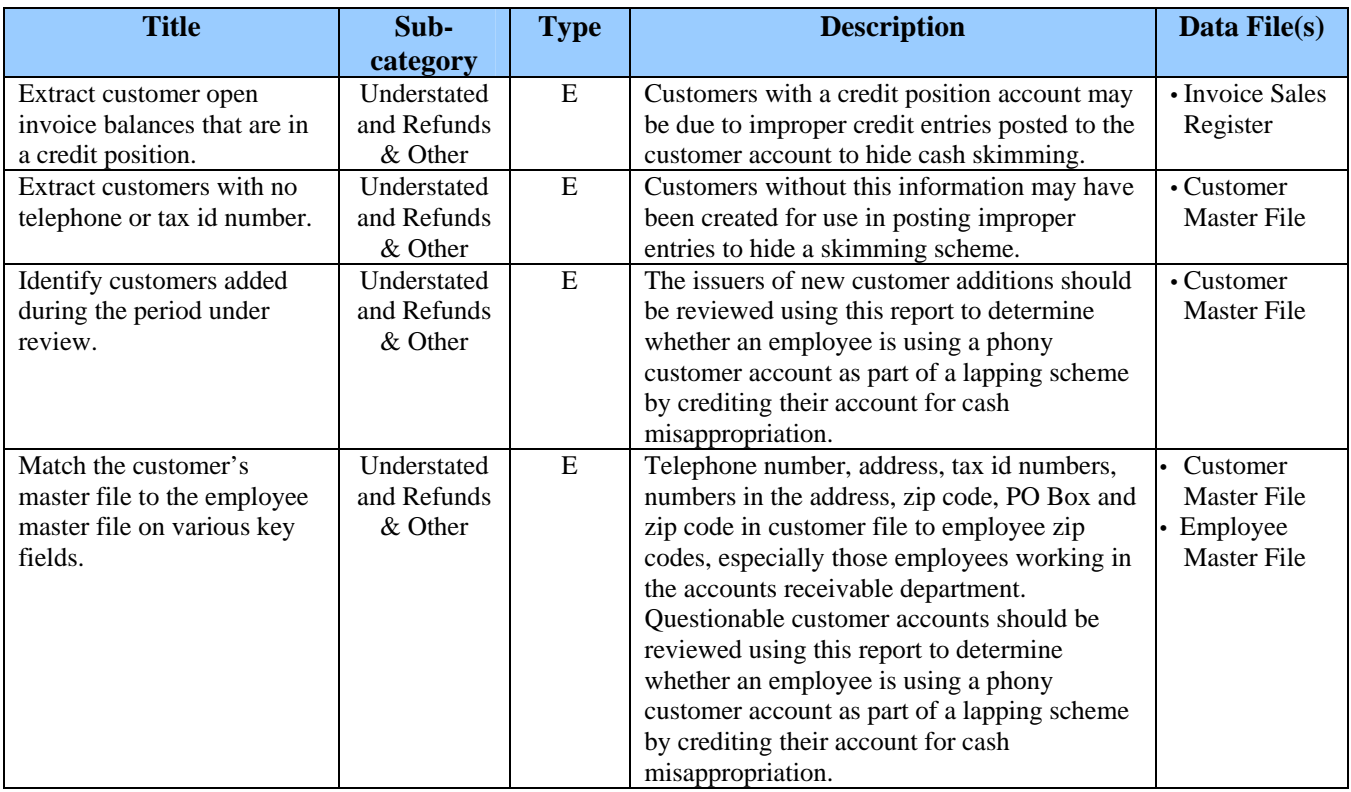

#### **Inventory Misuse/Larceny**

Inventory Misuse and Larceny is composed of the following sections<sup>4</sup>:

- **Larceny** Employee takes inventory or other assets from the company premises without attempting to conceal it in the books or records.
- **Asset Transfers**Employee records an asset transfer from one location to the other and takes the inventory or other asset in the transfer process.
- **Purchasing and Receiving Schemes** Receiving employee to falsify records of incoming shipments and misappropriate the assets.
- **False Shipments** Fraudulent shipments that are charged to customers to conceal the taking of inventory.

The above schemes are normally detected through attempts to conceal the fraud including writing off assets as obsolete or writing off customer sales (if asset was fraudulently recorded as sold to the customer).

| <b>Title</b>                 | Sub-     | <b>Type</b> | <b>Description</b>                             | Data File(s) |
|------------------------------|----------|-------------|------------------------------------------------|--------------|
|                              | category |             |                                                |              |
| Profitability Ratio Tests    | All      | A           | Special note should be given to reduced        | N/A          |
|                              |          |             | profitability ratios when other measures       |              |
|                              |          |             | suggest a positive sales growth.               |              |
| <b>Liquidity Ratio Tests</b> | All      | A           | Attention should be given to reduced cash      | N/A          |
|                              |          |             | flow when other measures suggest that cash     |              |
|                              |          |             | flow from operations should be increasing.     |              |
|                              |          |             | Further, inventory turnover should be          |              |
|                              |          |             | carefully reviewed for sudden increases due to |              |
|                              |          |             | increased adjustments and fraudulent taking of |              |
|                              |          |             | inventory.                                     |              |

 $\overline{a}$ 4 Occupational Fraud & Abuse – Joseph T. Wells - ACFE

Proactively Detecting Occupational Fraud Using Computer Audit Reports 38 © 2003 – The IIA Research Foundation

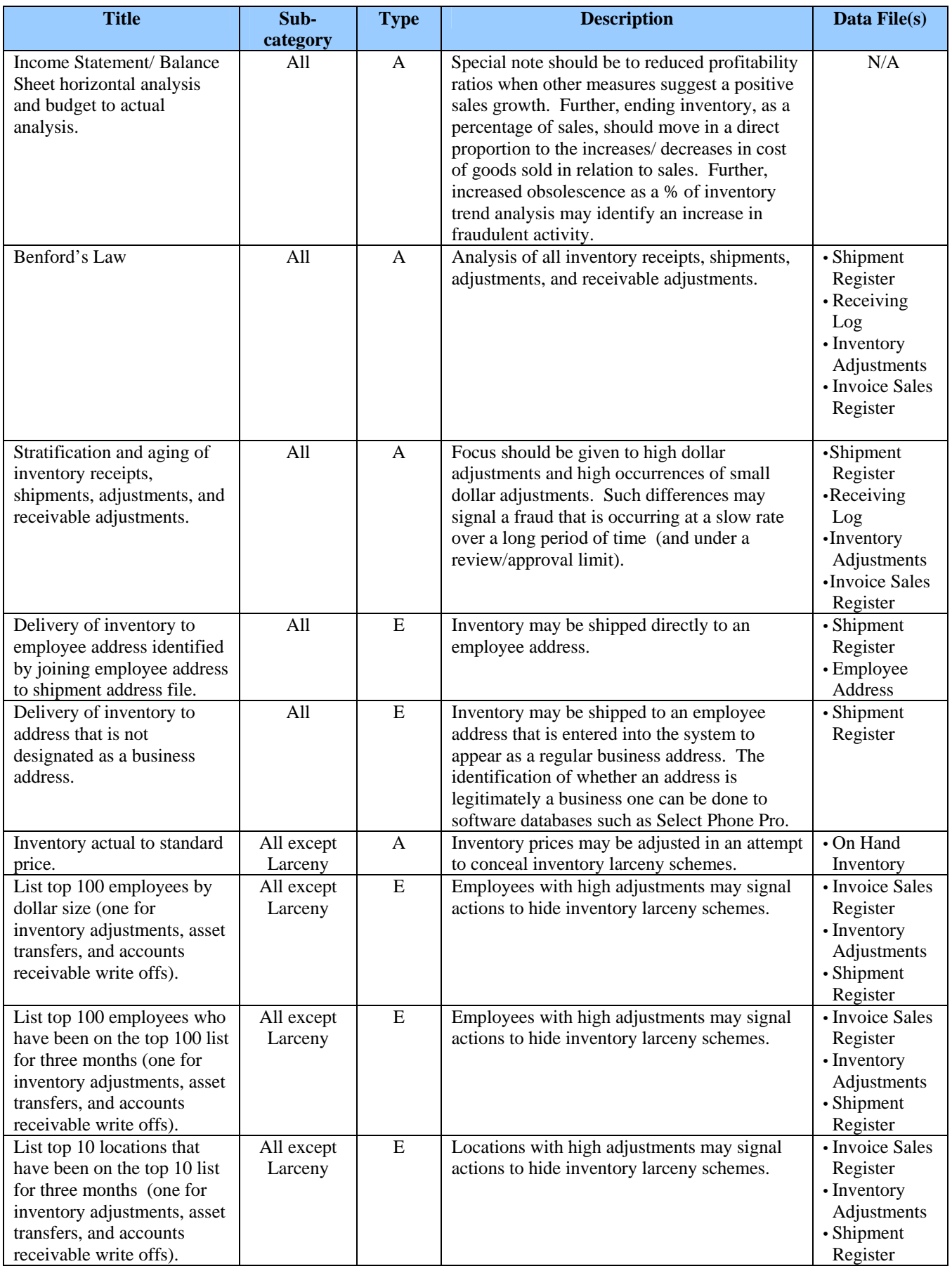

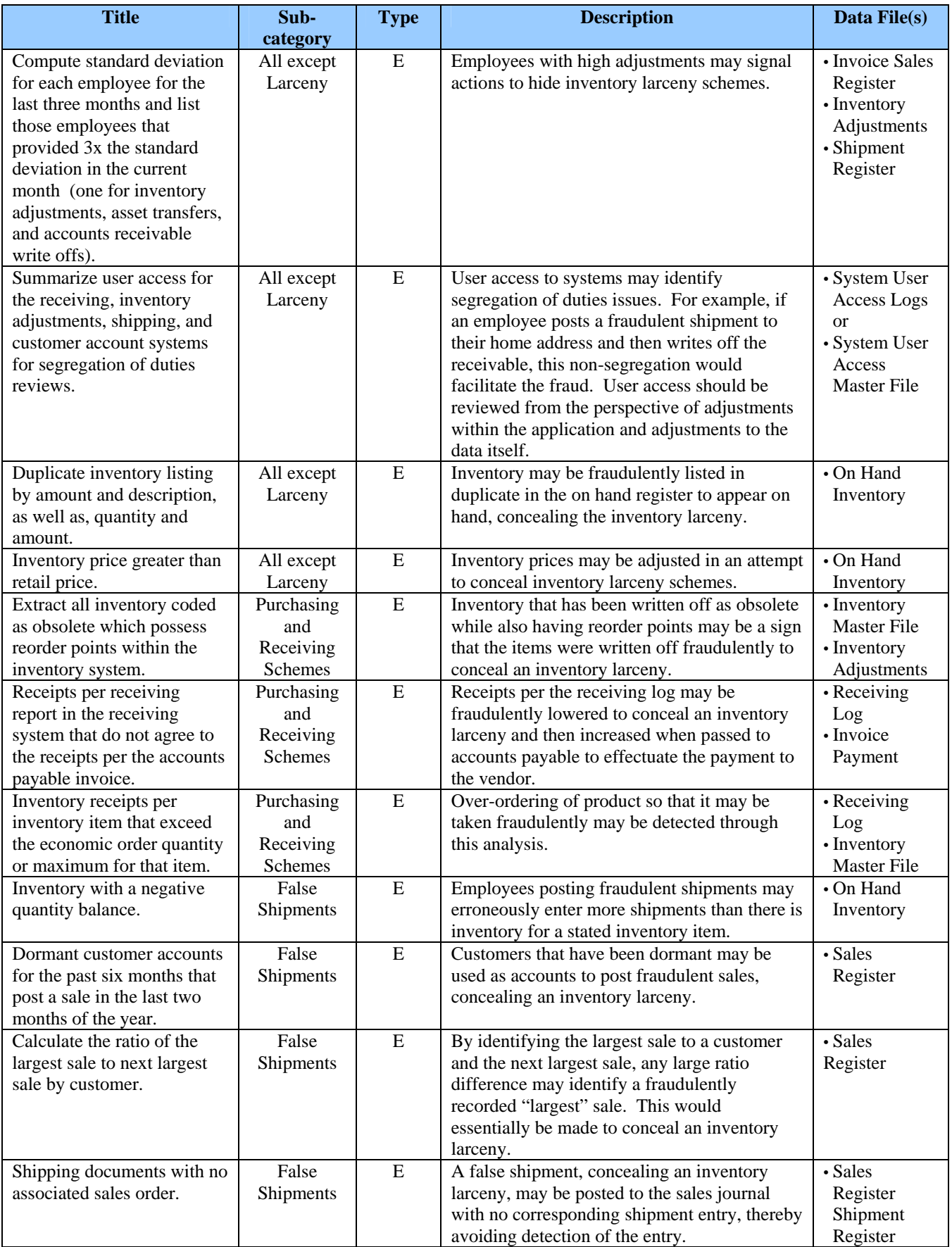

#### **Billing Schemes**

Billing schemes occurs when a fraudster causes the victim organization to issue a payment by submitting invoices for fictitious goods or services, inflated invoices, or invoices for personal purchases $4$ . There are three subcategories of billing schemes defined as follows:

- **Shell Company** creates a phony organization on the company's books for use in paying fictitious invoices.
- **Non-Accomplice Vendor** intentional mishandling of vendor payment in order to make fictitious payment to employee.
- **Personal Purchases** purchases using company accounts such as a company procurement card.

| <b>Title</b>                 | Sub-             | <b>Type</b>    | <b>Description</b>                                | Data File(s)    |
|------------------------------|------------------|----------------|---------------------------------------------------|-----------------|
|                              | category         |                |                                                   |                 |
| Profitability Ratio Tests    | All              | A              |                                                   | N/A             |
| <b>Liquidity Ratio Tests</b> | All              | $\overline{A}$ |                                                   | N/A             |
| Income Statement/ Balance    | All              | $\mathsf{A}$   |                                                   | N/A             |
| Sheet horizontal analysis    |                  |                |                                                   |                 |
| and budget to actual         |                  |                |                                                   |                 |
| analysis.                    |                  |                |                                                   |                 |
| Benford's Law                | All              | $\mathsf{A}$   | Analysis of payments.                             | ·Invoice        |
|                              |                  |                |                                                   | Payment         |
| Stratification and aging of  | All              | $\mathsf{A}$   |                                                   | $\cdot$ Invoice |
| vendor payments.             |                  |                |                                                   | Payment         |
| Vendor payments trend        | $\overline{All}$ | $\mathsf{A}$   | Special note should be given to vendors that      | •Invoice        |
| analysis.                    |                  |                | had minimal purchases in prior periods yet        | Payment         |
|                              |                  |                | having large payments in current periods.         |                 |
| Identify duplicate payments  | $\overline{All}$ | $\overline{E}$ | Duplicate payment tests can be enacted on the     | ·Invoice        |
| based on various means.      |                  |                | vendor, invoice number, amount. More              | Payment         |
|                              |                  |                | complicated tests can look where the same         |                 |
|                              |                  |                | invoice and amount are paid yet the payment       |                 |
|                              |                  |                | is made to two different vendors. Another         |                 |
|                              |                  |                | advanced test would be to search for same         |                 |
|                              |                  |                | vendor and invoice when a different amount is     |                 |
|                              |                  |                | paid.                                             |                 |
| Summarize debit memos by     | All              | ${\bf E}$      | Debit memo trends that appear unusual should      | ·Invoice        |
| vendor, issuer, and type.    |                  |                | be investigated as attempts to cover              | Payment         |
|                              |                  |                | unauthorized payments.                            |                 |
| Summarize accounts           | All              | E              | Expense account trends that appear unusual        | ·Invoice        |
| payable activity by general  |                  |                | should be investigated as attempts to cover       | Payment         |
| ledger account, sort from    |                  |                | unauthorized payments.                            | $\cdot$ G/L     |
| high to low, and review for  |                  |                |                                                   | Distribution    |
| reasonableness.              |                  |                |                                                   |                 |
| Extract manual checks and    | All              | E              | Manual checks are more prone to abuse and         | •Check          |
| summarize by vendor and      |                  |                | therefore should be scrutinized, especially if a  | Register        |
| issuer.                      |                  |                | particular issuer is drafting the majority of     |                 |
|                              |                  |                | manual checks.                                    |                 |
| Extract all purchases with   | All              | $\overline{E}$ | Purchases with no purchase orders are more        | ·Invoice        |
| no purchase orders and       |                  |                | prone to abuse and therefore should be            | Payment         |
| summarize by vendor and      |                  |                | scrutinized, especially if a particular issuer is |                 |
| issuer.                      |                  |                | drafting the majority of payments without         |                 |
|                              |                  |                | purchase orders.                                  |                 |
| Extract all round dollar     | All              | $\overline{E}$ | Round dollar payments have a higher               | ·Invoice        |
| payments.                    |                  |                | likelihood of being fabricated and therefore,     | Payment         |
|                              |                  |                | fraudulent.                                       |                 |

 4 Occupational Fraud & Abuse – Joseph T. Wells - ACFE

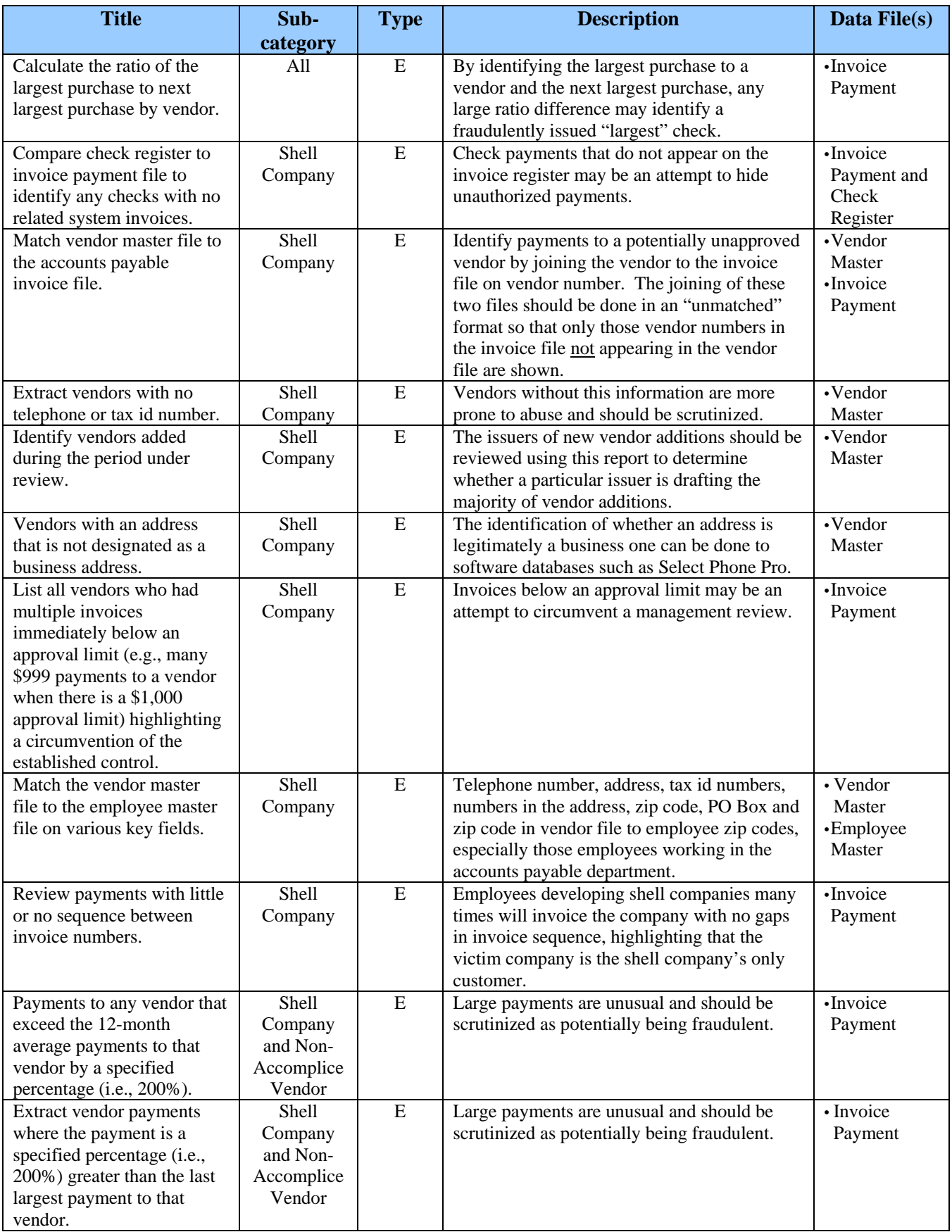

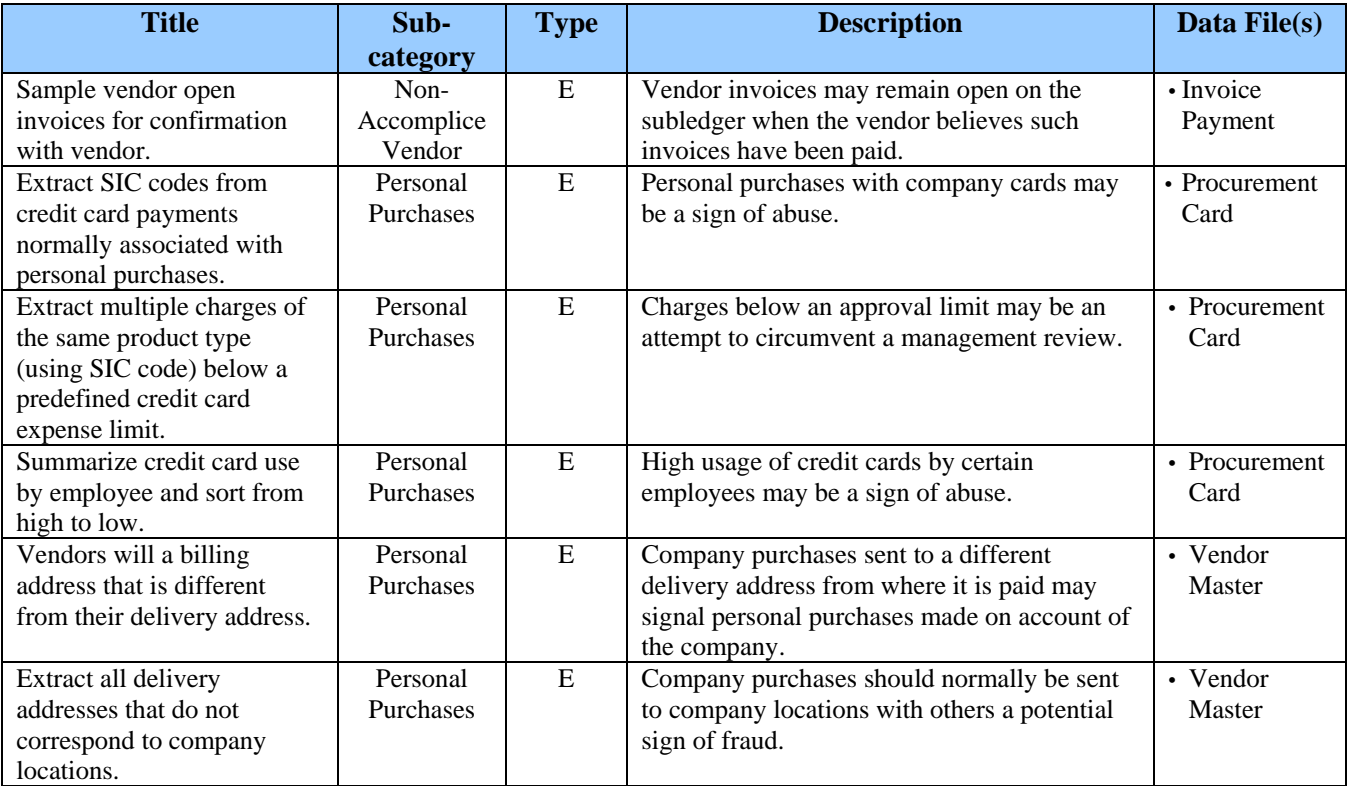

#### **Payroll Schemes**

Perpetrator (internal or external to the organization) produces false documents (sales order, time cards, false employee hiring records) that cause the company to unknowingly issue a check.<sup>4</sup> The schemes fall into the following sub-categories:

- **Ghost employees**  payments to someone on the payroll who does not exist.
- **Falsified hours and salary** overpayment of wages due to the falsification of hours, wage rates, or other adjustments.
- **Commission schemes** overpayment of wages due to fictitious sales, altered sales, or converting sales from other salesperson accounts.

| <b>Title</b>                 | Sub-     | <b>Type</b>  | <b>Description</b>                         | Data File(s) |
|------------------------------|----------|--------------|--------------------------------------------|--------------|
|                              | category |              |                                            |              |
| Profitability Ratio Tests    | All      | A            | Special note should be given to reduced    | N/A          |
|                              |          |              | profitability ratios when other measures   |              |
|                              |          |              | suggest a positive profit growth.          |              |
| <b>Liquidity Ratio Tests</b> | All      | A            | Attention should be given to reduced cash  | N/A          |
|                              |          |              | flow when other measures suggest that cash |              |
|                              |          |              | flow from operations should be increasing. |              |
| Income Statement/ Balance    | All      | A            | Special note should be given to reduced    | N/A          |
| Sheet horizontal analysis    |          |              | profitability ratios when other measures   |              |
| and budget to actual         |          |              | suggest a positive profit growth.          |              |
| analysis.                    |          |              |                                            |              |
| Benford's Law                | All      | $\mathsf{A}$ | Analysis of payments.                      | • Payroll    |
|                              |          |              |                                            | Register     |
| Stratification of employee   | All      | $\mathsf{A}$ | Focuses audit efforts on large activity.   | • Payroll    |
| payments.                    |          |              |                                            | Register     |
|                              |          |              |                                            |              |

 $\overline{a}$ 4 Occupational Fraud & Abuse – Joseph T. Wells - ACFE

Proactively Detecting Occupational Fraud Using Computer Audit Reports 43 © 2003 – The IIA Research Foundation

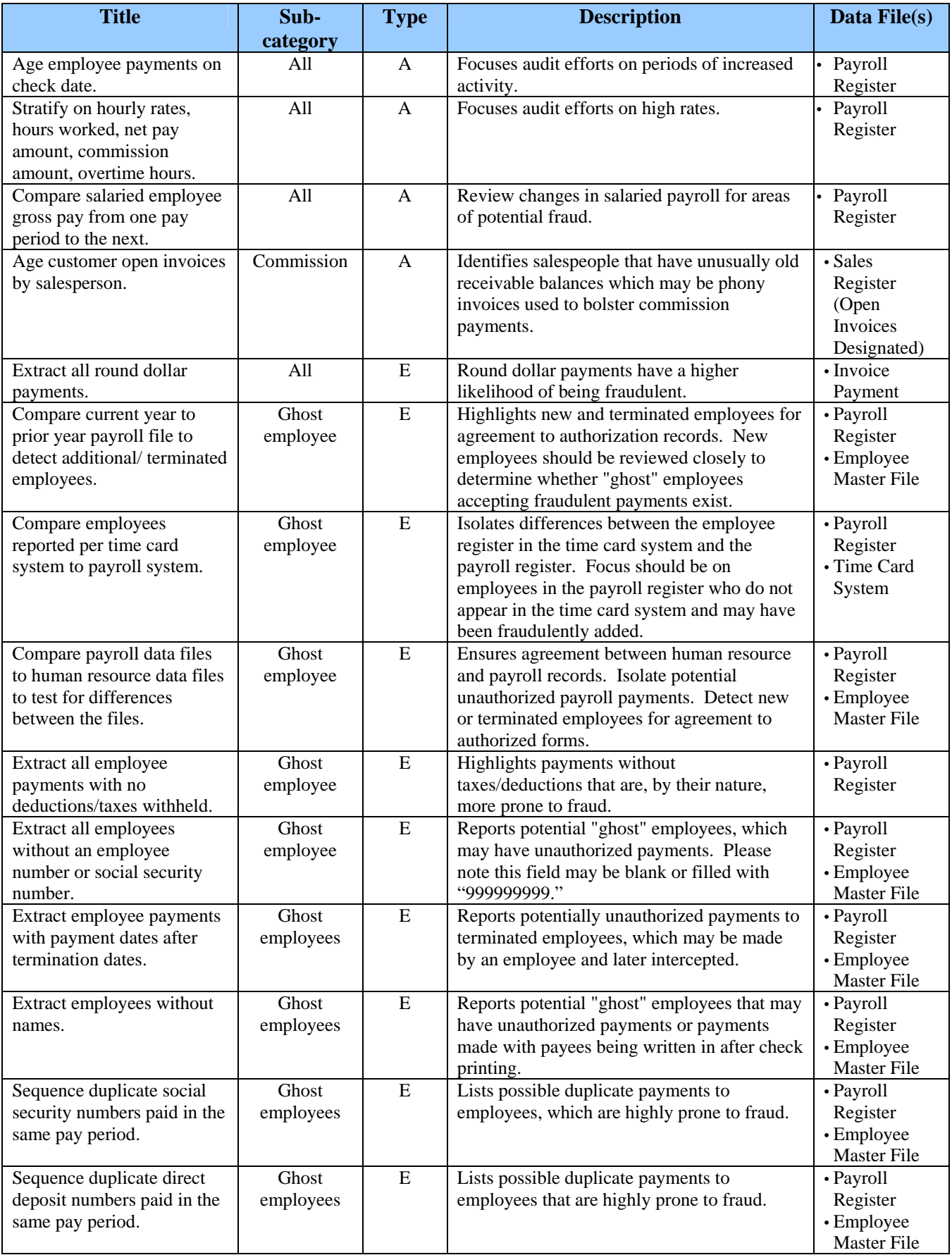

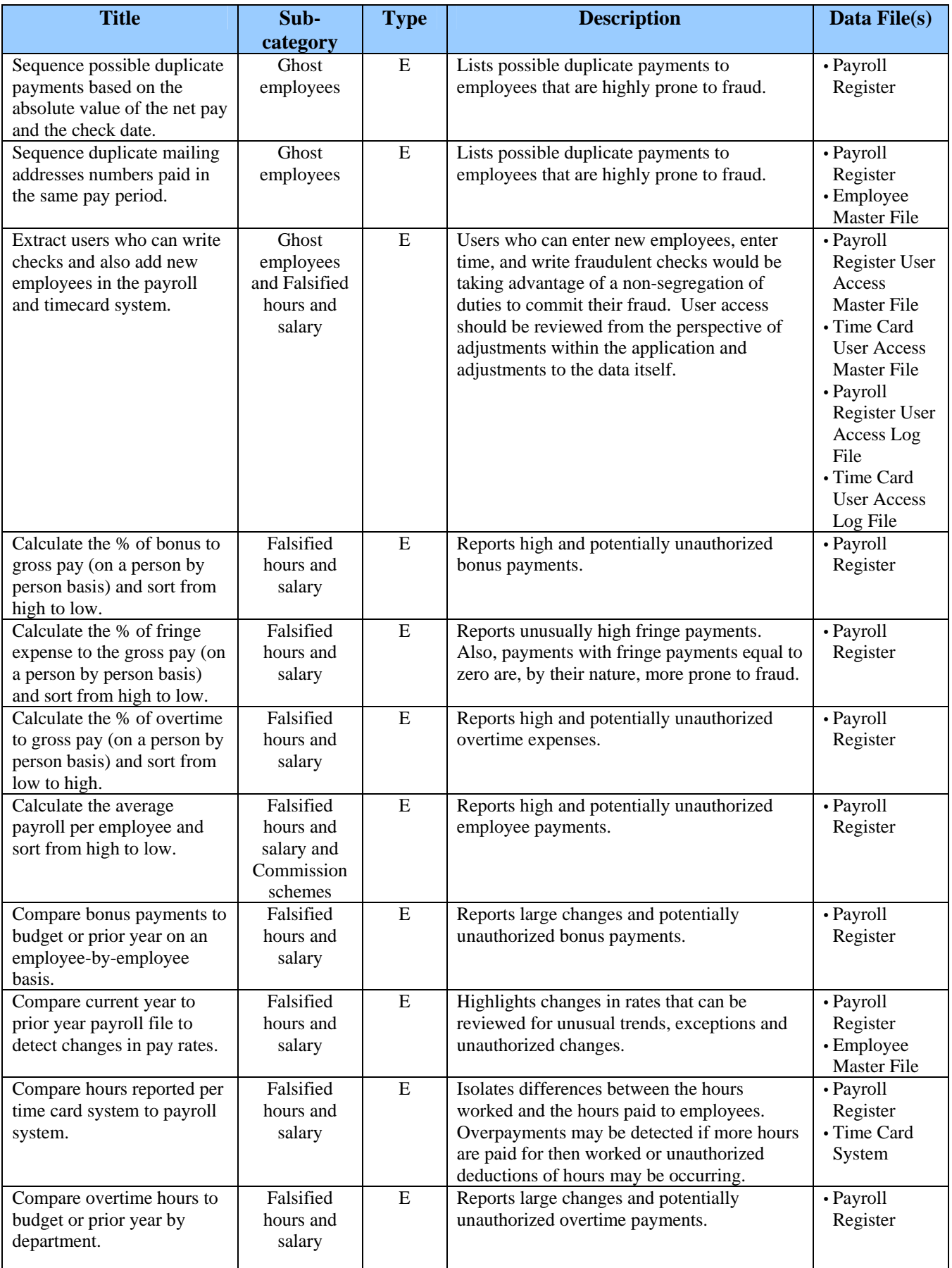

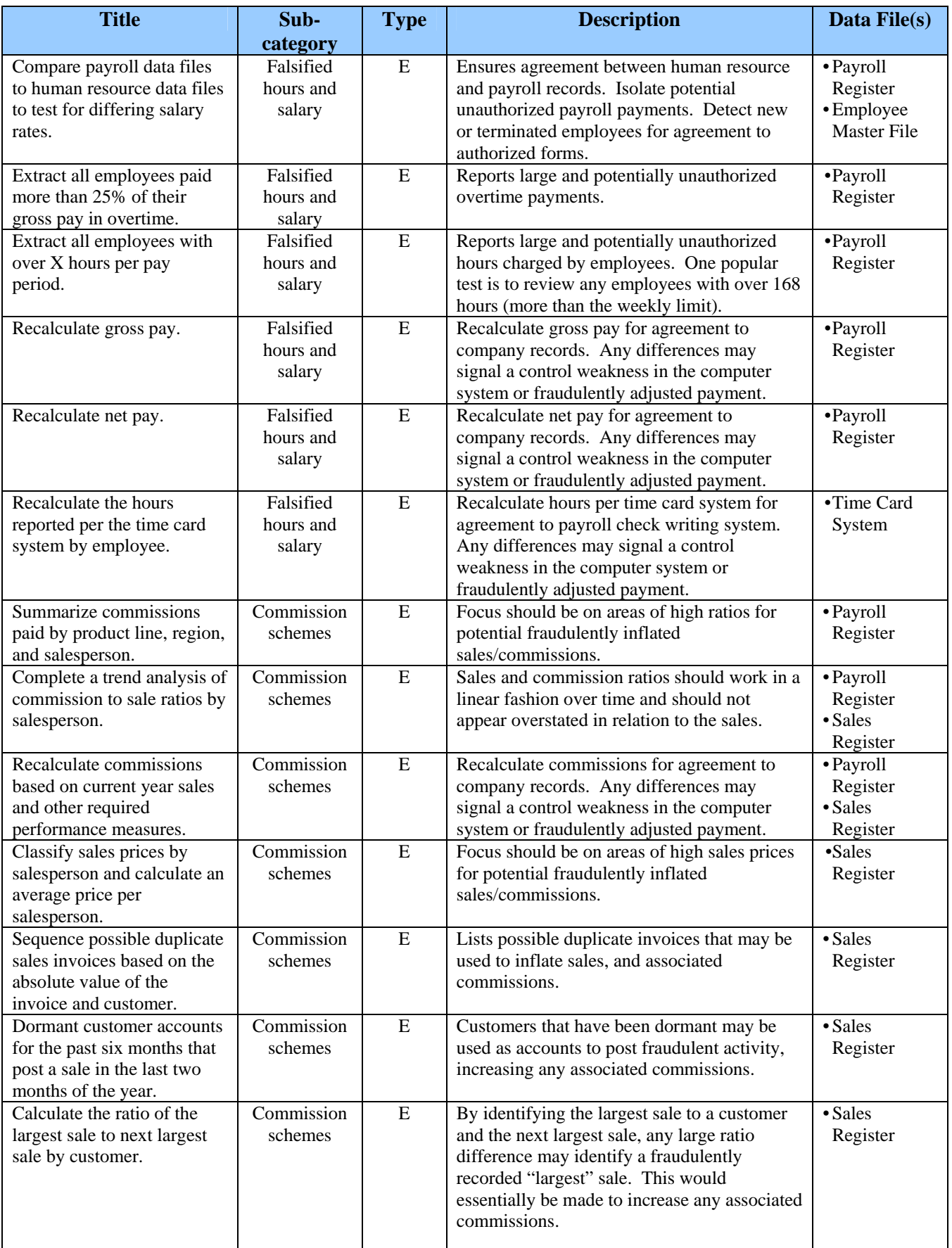

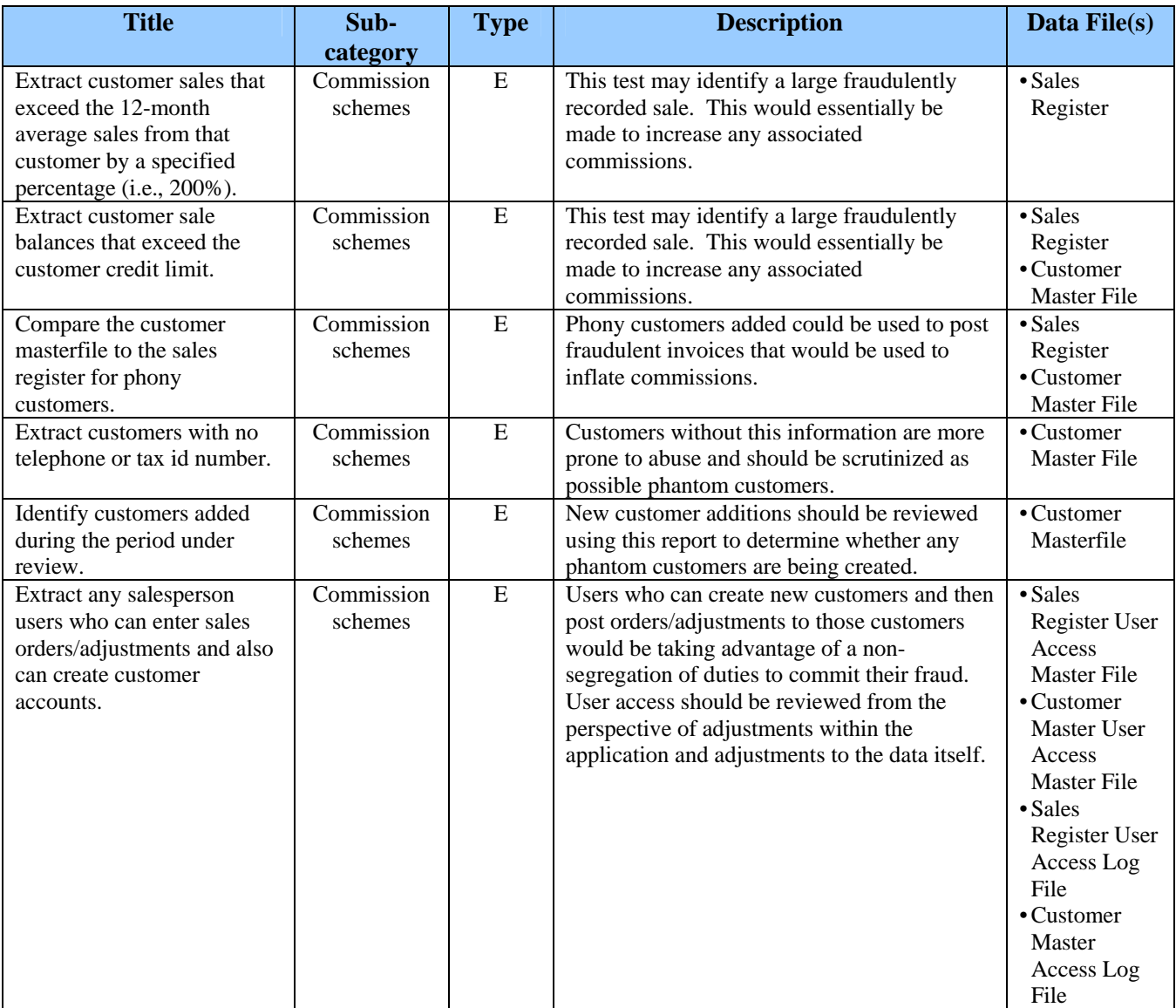

#### **Expense Reimbursement Schemes**

Perpetrator (internal or external to the organization) produces false documents (expense reimbursement forms) that cause the company to unknowingly issue a check.<sup>4</sup> Schemes fall into the following four categories:

- **Mischaracterized expenses** fraudulent requests for expenses that are personal in nature or would not normally be paid under the company policy.
- **Overstated expenses** the inappropriate inflating of submitted expenses.
- **Fictitious expenses**  the employee fabricates and submits expenses that were never incurred.
- **Multiple reimbursements**  submitting of the same expense on multiple occasions to defraud the company into paying the expenses twice.

 $\overline{a}$  $4$  Occupational Fraud & Abuse – Joseph T. Wells – ACFE

Proactively Detecting Occupational Fraud Using Computer Audit Reports 47 © 2003 – The IIA Research Foundation

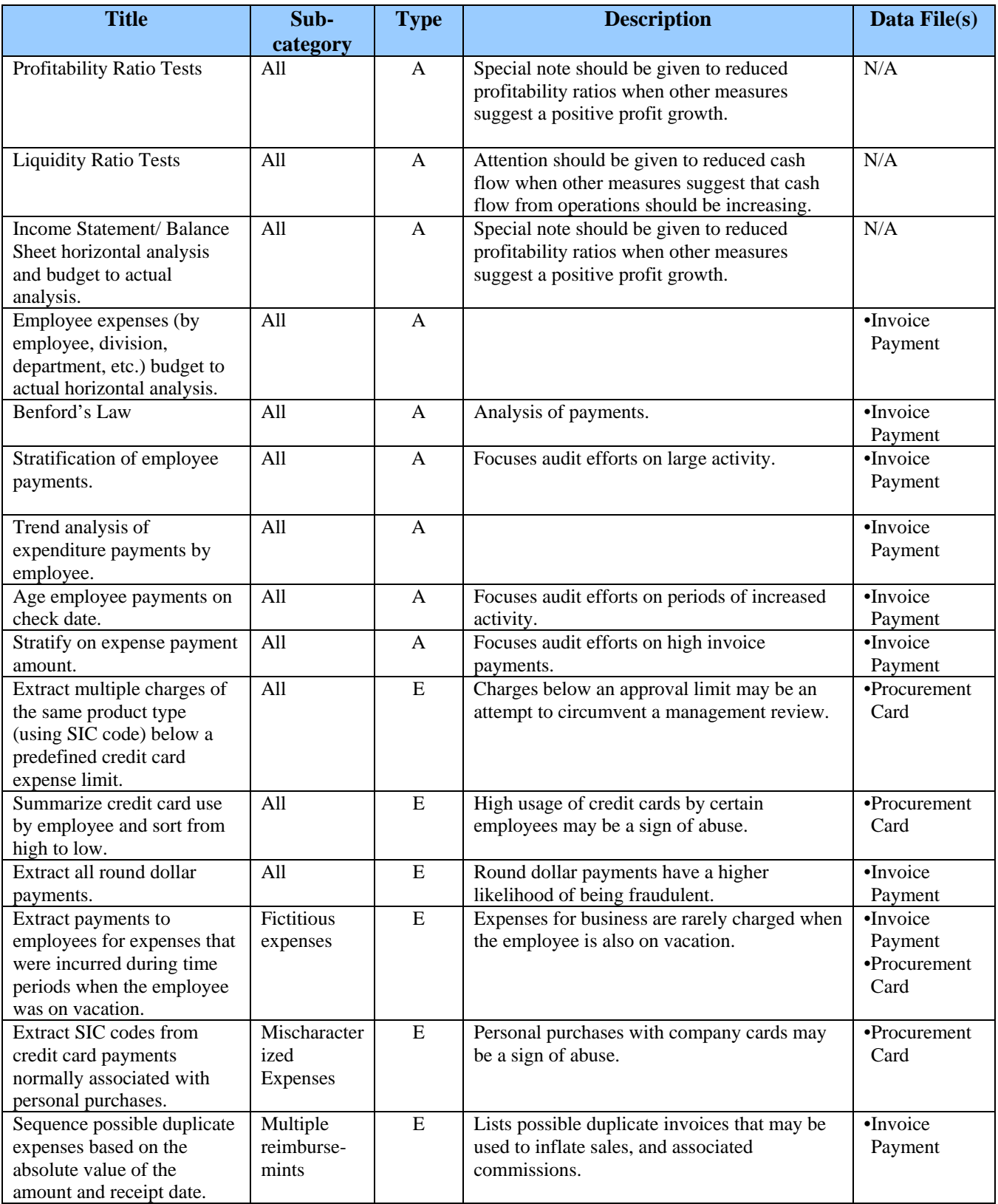

#### **Check Tampering**

Perpetrator (internal or external to the organization) causes the company to issue an inappropriate payment through a fraudulent check<sup>4</sup>. The schemes are organized as follows:

- **Forged maker** checks that are fraudulently stolen and signed by the employee which are then payable to the perpetrator, an accomplice, a vendor, or cash.
- **Intercepted checks** checks that are intercepted in the mail or through the return of a check by a fraudster.
- **Forged endorsement** checks that were intended for a payee are stolen, and the employee fraudulently makes the payee's endorsement.
- **Concealed Check** checks that are properly approved and signed by the person responsible for signing checks who is deceived by the fraudster.
- **Authorized maker** checks that are properly approved and signed by the person responsible for signing checks who is also the fraudster.

\* Please note that in the below file, "Check Register" may designate the vendor check register but could also refer to the payroll check register.

| <b>Title</b>                  | Sub-     | <b>Type</b>    | <b>Description</b>                                                                         | Data File(s)               |
|-------------------------------|----------|----------------|--------------------------------------------------------------------------------------------|----------------------------|
|                               | category |                |                                                                                            |                            |
| Profitability Ratio Tests     | All      | $\mathbf{A}$   | Special note should be given to reduced<br>profitability ratios when other measures        | N/A                        |
|                               |          |                | suggest a positive profit growth.                                                          |                            |
| <b>Liquidity Ratio Tests</b>  | All      | $\mathbf{A}$   | Attention should be given to reduced cash                                                  | N/A                        |
|                               |          |                | flow when other measures suggest that cash                                                 |                            |
|                               |          |                | flow from operations should be increasing.                                                 |                            |
| Income Statement/ Balance     | All      | $\mathsf{A}$   | Special note should be given to reduced                                                    | N/A                        |
| Sheet horizontal analysis     |          |                | profitability ratios when other measures                                                   |                            |
| and budget to actual          |          |                | suggest a positive profit growth.                                                          |                            |
| analysis.                     |          |                |                                                                                            |                            |
| Benford's Law                 | A11      | $\overline{A}$ | Analysis of payments.                                                                      | $\bullet$ Check            |
|                               |          |                |                                                                                            | Register*                  |
|                               |          |                |                                                                                            |                            |
| Stratification and aging of   | All      | $\mathbf{A}$   | Focus should be given to high occurrences of                                               | $\overline{\bullet}$ Check |
| check voids.                  |          |                | small check voids. Such differences may                                                    | Register*                  |
|                               |          |                | signal a fraud that is occurring at a slow rate<br>over a long period of time (and under a |                            |
|                               |          |                | review/approval limit).                                                                    |                            |
| Extract all voided checks     | All      | E              | Checks may be voided in the system and then                                                | $\bullet$ Check            |
| and summarize by issuer for   |          |                | cashed (which requires another entry in the                                                | Register*                  |
| reasonableness.               |          |                | bank reconciliation to conceal the fraud).                                                 |                            |
| Extract all reconciling items | All      | E              | Most of the concealment of check tampering                                                 | •General                   |
| per the bank reconciliation   |          |                | is done between the bank balance and the                                                   | Ledger Detail              |
| and summarize for             |          |                | general ledger. Therefore, these adjusting                                                 |                            |
| reasonableness.               |          |                | entries should be closely scrutinized.                                                     |                            |
| Summarize debit memos by      | All      | E              | Debit memo trends that appear unusual should                                               | •Invoice                   |
| vendor, issuer, and type.     |          |                | be investigated as attempts to cover                                                       | Payment                    |
|                               |          |                | unauthorized payments.                                                                     |                            |
| Identify duplicate payments   | All      | E              | Duplicate payments are made to properly pay                                                | •Invoice                   |
| based on various means.       |          |                | down open vendor balances when another                                                     | Payment                    |
|                               |          |                | check, intended for the vendor, is stolen.                                                 |                            |

 4 Occupational Fraud & Abuse – Joseph T. Wells - ACFE

Proactively Detecting Occupational Fraud Using Computer Audit Reports 49 © 2003 – The IIA Research Foundation

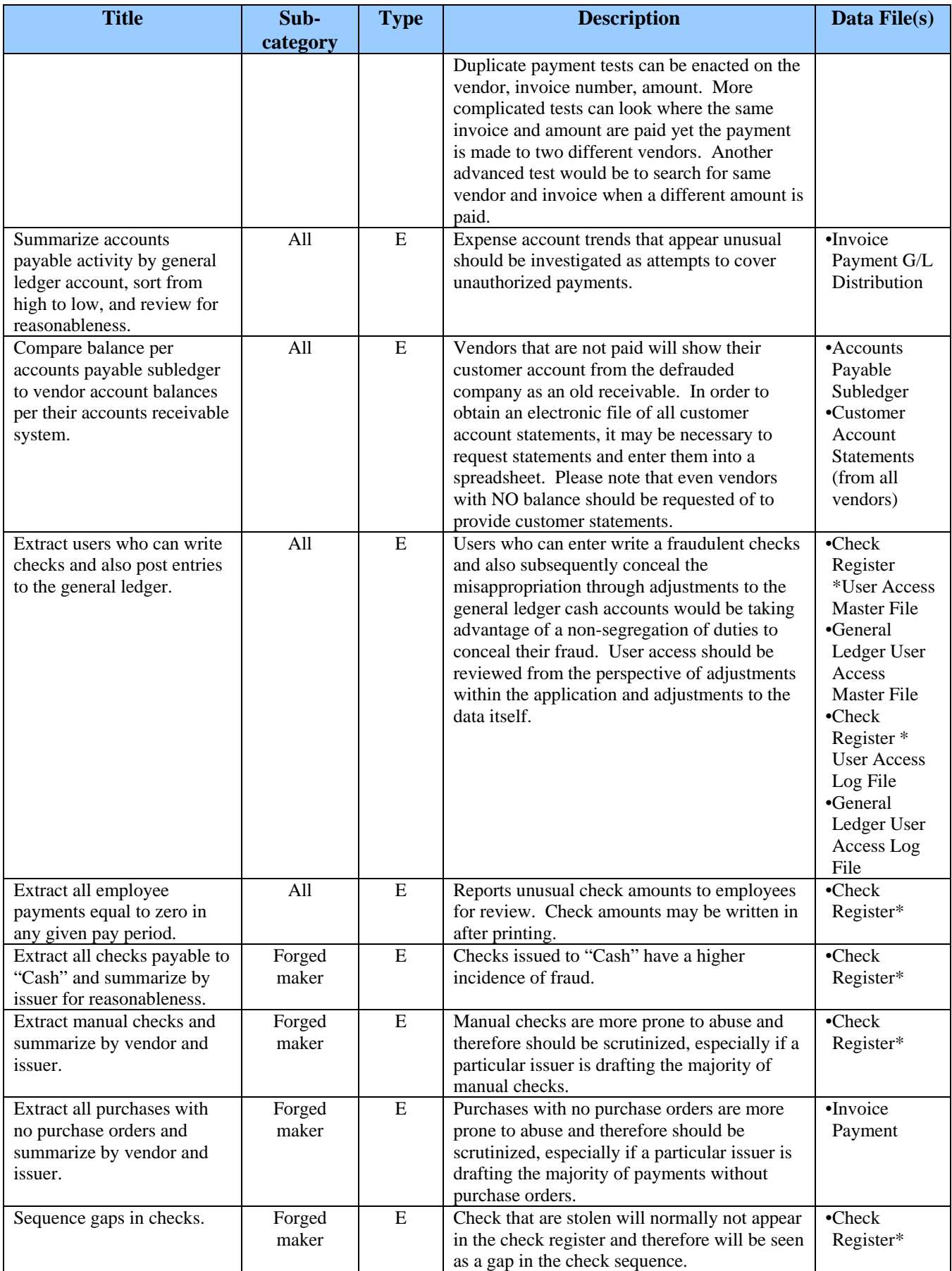

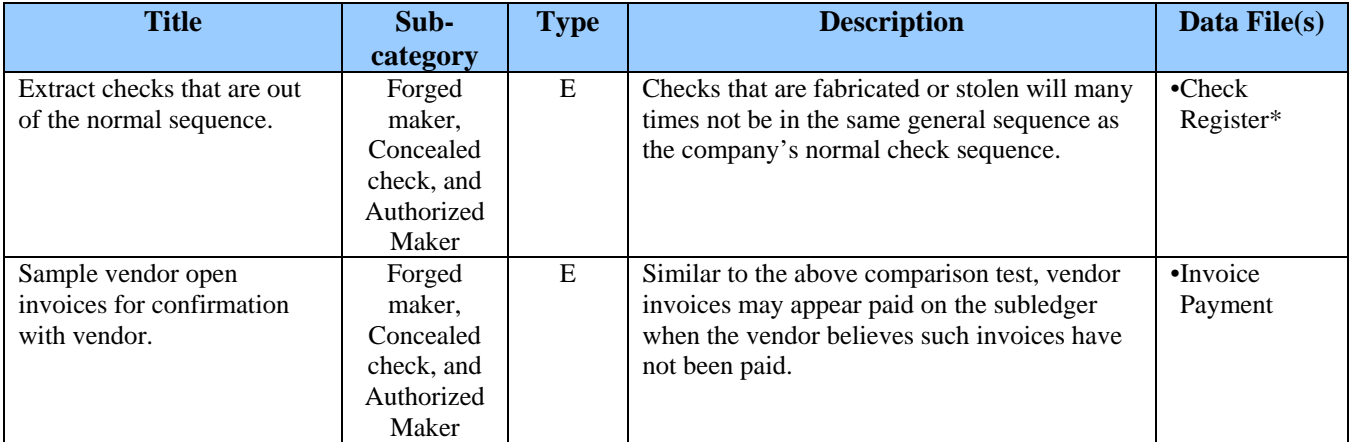

#### **Register Disbursements**

Money is taken from the register and concealed through a false transaction to justify the removal of money<sup>4</sup>. Unlike cash larceny and skimming schemes where there is an actual sale to a customer and the funds are removed, in these transactions, there is no sale. Rather, the employee steals cash and then posts the following phony transactions:

- **Fictitious/Overstated refunds**  where the employee processes a customer refund when the customer did not request the refund or it is overstated with the additional amount stolen.
- **Credit card refunds** This is the same as the fictitious/overstated refund yet it is charged to an employee's credit card
- **False voids** Same as the refund in that the sale is voided, usually with fabricated or extra copies of customer receipts.

| <b>Title</b>                 | Sub-     | <b>Type</b>  | <b>Description</b>                              | Data File(s)   |
|------------------------------|----------|--------------|-------------------------------------------------|----------------|
|                              | category |              |                                                 |                |
| Profitability Ratio Tests    | All      | $\mathsf{A}$ | Special note should be given to reduced         | N/A            |
|                              |          |              | profitability ratios when other measures        |                |
|                              |          |              | suggest a positive sales growth.                |                |
| <b>Liquidity Ratio Tests</b> | All      | $\mathsf{A}$ | Attention should be given to reduced cash       | N/A            |
|                              |          |              | flow when other measures suggest that cash      |                |
|                              |          |              | flow from operations should be increasing.      |                |
| Income Statement/Balance     | All      | A            | Special note should be given to reduced         | N/A            |
| Sheet horizontal analysis    |          |              | profitability ratios when other measures        |                |
| and budget to actual         |          |              | suggest a positive sales growth. Further lower  |                |
| analysis.                    |          |              | net sales will be seen even though gross sales  |                |
|                              |          |              | may not change given adjustments to conceal     |                |
|                              |          |              | the larceny.                                    |                |
| Benford's Law                | All      | $\mathsf{A}$ | Analysis of payments.                           | •Invoice Sales |
|                              |          |              |                                                 | Register       |
| Stratification and aging of  | All      | $\mathsf{A}$ | Focus should be given to high occurrences of    | •Sales System  |
| refunds and voids.           |          |              | small refunds/voids. Such differences may       | Register       |
|                              |          |              | signal a fraud that is occurring at a slow rate |                |
|                              |          |              | over a long period of time (and under a         |                |
|                              |          |              | review/approval limit).                         |                |
| Summarize by location        | All      | E            | Locations with high adjustments may signal      | •Sales System  |
| refunds and voids charged.   |          |              | actions to hide register disbursement schemes.  | Register       |
| Summarize by employee        | All      | E            | Employees with high adjustments may signal      | •Sales System  |
| refunds and voids charged.   |          |              | actions to hide register disbursement schemes.  | Register       |

 $\overline{a}$ 4 Occupational Fraud & Abuse – Joseph T. Wells - ACFE

Proactively Detecting Occupational Fraud Using Computer Audit Reports 51 © 2003 – The IIA Research Foundation

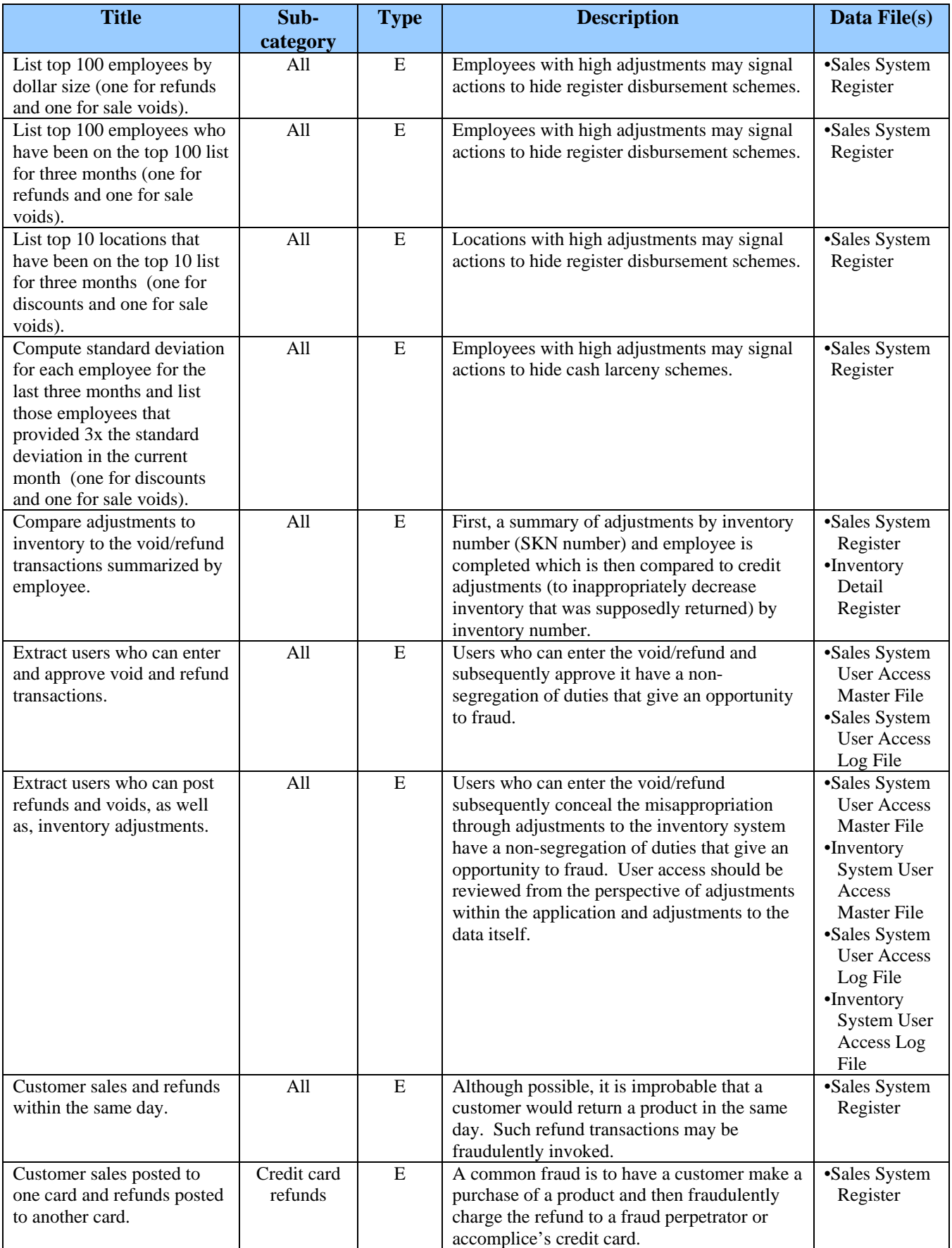

# **Chapter 4 How to Obtain Data, Files, and Software**

## <span id="page-52-0"></span>**General Overview**

In order to run any computer reports, the organization's data files will need to be requested. But before you run off and ask for "all accounts payable files" or "everything in inventory", it is best to have a plan of action. Therefore, the below four steps provide such an action plan to help any reviewer obtain the specific data needed:

- **Step 1 Determining the Reports for Risk Mitigation/Prevention**
- **Step 2 Making Arrangements with the Client to Obtain Data**
- **Step 3 Transferring the Client's Data**
- **Step 4 Verifying the Data Received**

For additional free tools on downloading data, please see the following link on AuditSoftware.Net:

**[http://www.auditsoftware.net/community/how/data/index.htm](http://www.auditsoftware.net/community//how/data/index.htm)**

### **Step 1 – Determining the Reports for Risk Mitigation/Prevention**

As a first step, the auditor needs to complete the risk assessment as discussed in Chapter 1 to arrive the key reports needed. These decisions should be based on the cost-benefit of the reports in achieving risk mitigation. Once the key areas have been identified, the reports expected to be run can be identified using the tables presented in Chapter 3.

# **Step 2 – Making Arrangements with the Client to Obtain Data**

The auditor should then meet with the appropriate organizational personnel (generally the primary contact for the audit and a key contact in information systems) to make arrangements to obtain the client data. Matters to be discussed include:

- Specific data fields/files needed (please see "Data File" column in the Chapter 3 report tables)
- Format of files needed
- Record layout of the file (The auditor should arrange to get copies of the record layout.)
- Timing of the transfer
- Method of transfer (See Step 3 below)
- Arrangements for verification information (see Step 4 below)

All of the above considerations should be formalized in a written request letter to the organization (see Example 1).

# **Step 3 – Transferring the Client's Data**

There are many ways to transfer data to the auditor's computer, depending on the equipment of the client and auditor. Examples of possible data transfer methods include:

- Floppy disk
- E-mail
- Tape
- High storage disks (such as, 100MB Iomega Zip disks)
- FTP or network transfers
- Web hard drive services (i.e., www.swapdrive.com)
- CD-ROM

Proactively Detecting Occupational Fraud Using Computer Audit Reports 53 © 2003 – The IIA Research Foundation

The first two methods are more likely to be used for small PC systems. The last five methods are more likely to be used on larger systems (LANs, minicomputers, or mainframes). Traditionally, downloading data had been one of the most difficult tasks in computer assisted auditing because of the complexities of reading the client's data. Today's tools can read data files from almost any computer system. Also, many audit software products can use ODBC technology to download client data directly from any compliant database system with minimal assistance from client personnel.

#### **EXAMPLE 1 Data Request Letter**

{Name} {Title} {Company}

Dear {Name}:

As part of our audit titled  $\{\ \}$ , we will be performing certain audit tests in the  $\{\ \}$  area using data extraction software. We expect that this processing will save a great deal of time during the audit of this area. For the specific tests we need to perform, we require the *X* file be available for us on *X/X/XXXX*. We believe the following fields are required from the file as of *X/X/XXXX*:

#### • **List Fields Here**

If you believe, after looking at the reports we expect to process (see below table), that we will need more data fields besides those listed above, please provide these fields in the file extraction. If it would be easier, we can receive the entire *X* file from which we can extract and define our desired fields.

We will need this file in a flat file format (no delimiters). Please do not translate the file to ASCII in the download if you are downloading the file from a mainframe computer. To assist in downloading the file to our PC, we prefer that the file be provided on a CD-ROM.

Please contact us if you are unclear as to the source or significance of any of the items requested. Thank you for your assistance.

Sincerely,

Expected Reports To Produce

**Report Name Expected Completion Date** 

*List reports here List desired report completion date* 

#### **Step 4 – Verifying the Data Received**

It is generally good practice to verify client data before processing it. There are two reasons for this. First, the auditor can confirm that the data file received from the client is complete and accurate. Second, the auditor can assure that the data has been read correctly by the computer audit tool. Verification of client data is generally accomplished through one or more of the following procedures:

- Obtain a printout of the first 100 rows and match "on screen" to the data file.
- Compute totals for key data fields and agree them to control totals supplied by the client's IS personnel.
- Agree account totals to general ledger balances.
- Calculate totals or statistics of the file to determine if the relative size of the activity appears reasonable.
- Check the sequence (such as, check numbers, inventory part numbers, or invoice numbers) for gaps and/or duplicates.
- Select a sample of data items and trace the information to client records.
- Any exceptions, unreconciled amounts, or other indications of problems should be resolved before applying the automated procedures.

### **Required Data Files**

The below data files (in alphabetical order) are used in the list of reports in chapter three of this document:

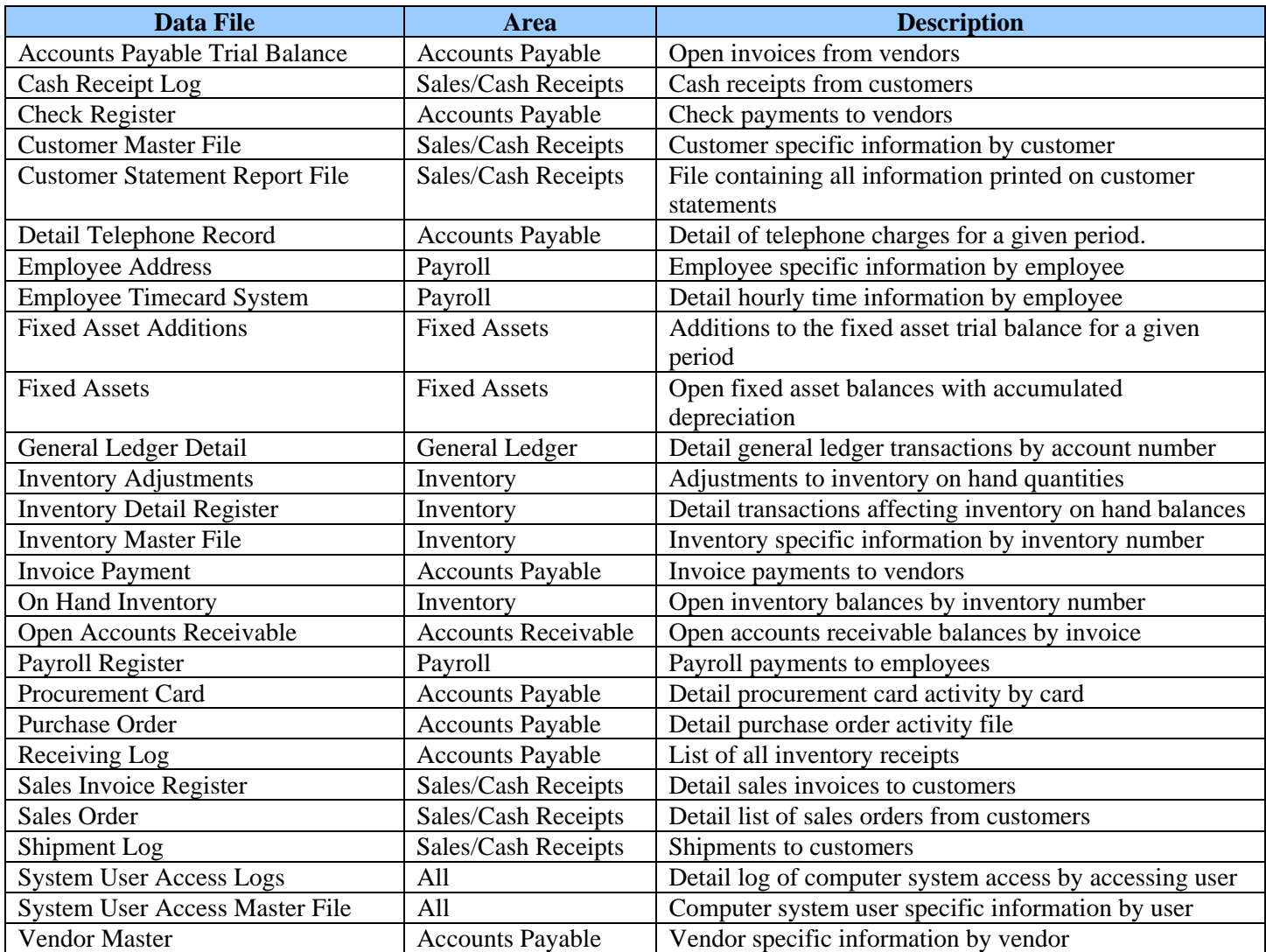

#### **How to Obtain Software**

The table below lists key information for some popular audit software products. Please note that by listing the below products, it not represent an endorsement of that product as any software selection requires an individualized assessment of software needs.

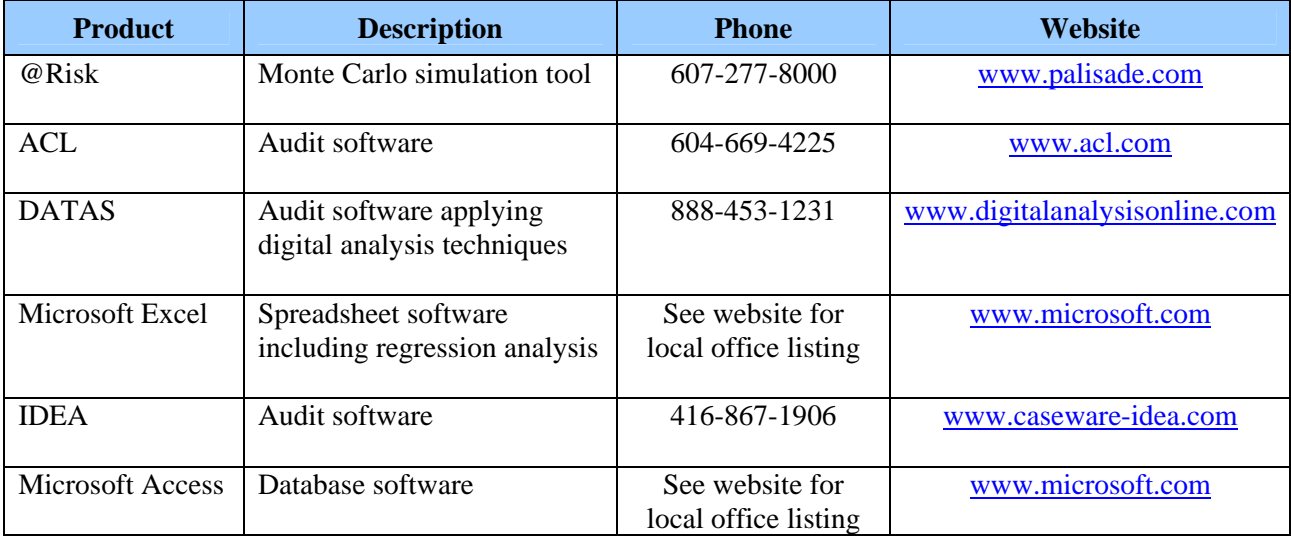